Online ISSN : 2249-4596 Print ISSN : 0975-5861

# GLOBAL JOURNAL

OF RESEARCHES IN ENGINEERING: F

# Electrical and Electronic Engineering

Power System Stability **TASK SAVE** 

Highlights

 $\overline{\mathcal{L}}$ 

FPGA based Solution

Improvement of Power System  $\mathcal{R}$  ?

Cascade Proportional Integral

Discovering Thoughts, Inventing Future

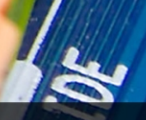

VOLUME 14 ISSUE 2 VERSION 1.0001-2014 by Global Journal of Researches in Engineering, US.

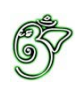

## Global Journal of Researches in Engineering: F Electrical and Electronics Engineering

## Global Journal of Researches in Engineering: F Electrical and Electronics Engineering

Volume 14 Issue 2 (Ver. 1.0)

Open Association of Research Society

### © Global Journal of Researches in Engineering. 2014.

#### All rights reserved.

This is a special issue published in version 1.0 of "Global Journal of Researches in Engineering." By Global Journals Inc.

All articles are open access articles distributed under "Global Journal of Researches in Engineering"

Reading License, which permits restricted use. Entire contents are copyright by of "Global Journal of Researches in Engineering" unless otherwise noted on specific articles.

No part of this publication may be reproduced or transmitted in any form or by any means, electronic or mechanical, including photocopy, recording, or any information storage and retrieval system, without written permission.

The opinions and statements made in this book are those of the authors concerned. Ultraculture has not verified and neither confirms nor denies any of the foregoing and no warranty or fitness is implied.

Engage with the contents herein at your own risk.

The use of this journal, and the terms and conditions for our providing information, is governed by our Disclaimer, Terms and Conditions and Privacy Policy given on our website http://globaljournals.us/terms-and-condition/ menu-id-1463/

By referring / using / reading / any type of association / referencing this journal, this signifies and you acknowledge that you have read them and that you accept and will be bound by the terms thereof.

All information, journals, this journal, activities undertaken, materials, services and our website, terms and conditions, privacy policy, and this journal is subject to change anytime without any prior notice.

**Incorporation No.: 0423089 License No.: 42125/022010/1186 Registration No.: 430374 Import-Export Code: 1109007027 Employer Identification Number (EIN): USA Tax ID: 98-0673427** 

## Global Journals Inc.

*(A Delaware USA Incorporation with "Good Standing"; Reg. Number: 0423089) Sponsors: Open Association of Research Society Open Scientific Standards* 

#### *Publisher's Headquarters office*

*USA Toll Free: +001-888-839-7392 USA Toll Free Fax: +001-888-839-7392*  Global Journals Headquarters 301st Edgewater Place Suite, 100 Edgewater Dr.-Pl, United States of America Wakefield MASSACHUSETTS, Pin: 01880,

### *Offset Typesetting*

Global Journals Incorporated 2nd, Lansdowne, Lansdowne Rd., Croydon-Surrey, Pin: CR9 2ER, United Kingdom

#### *Packaging & Continental Dispatching*

Global Journals E-3130 Sudama Nagar, Near Gopur Square, Indore, M.P., Pin:452009, India

### *Find a correspondence nodal officer near you*

To find nodal officer of your country, please email us at *local@globaljournals.org*

#### *eContacts*

Press Inquiries: *press@globaljournals.org* Investor Inquiries: *investors@globaljournals.org*  Technical Support: *technology@globaljournals.org* Media & Releases: *media@globaljournals.org*

#### *Pricing (Including by Air Parcel Charges):*

#### *For Authors:*

 22 USD (B/W) & 50 USD (Color) *Yearly Subscription (Personal & Institutional):* 200 USD (B/W) & 250 USD (Color)

## Integrated Editorial Board (Computer Science, Engineering, Medical, Management, Natural Science, Social Science)

## **John A. Hamilton,"Drew" Jr.,**

Ph.D., Professor, Management Computer Science and Software Engineering Director, Information Assurance Laboratory Auburn University

## **Dr. Henry Hexmoor**

IEEE senior member since 2004 Ph.D. Computer Science, University at Buffalo Department of Computer Science Southern Illinois University at Carbondale

## **Dr. Osman Balci, Professor**

Department of Computer Science Virginia Tech, Virginia University Ph.D.and M.S.Syracuse University, Syracuse, New York M.S. and B.S. Bogazici University, Istanbul, Turkey

## **Yogita Bajpai**

M.Sc. (Computer Science), FICCT U.S.A.Email: yogita@computerresearch.org

## **Dr. T. David A. Forbes**

Associate Professor and Range Nutritionist Ph.D. Edinburgh University - Animal Nutrition M.S. Aberdeen University - Animal Nutrition B.A. University of Dublin- Zoology

## **Dr. Wenying Feng**

Professor, Department of Computing & Information Systems Department of Mathematics Trent University, Peterborough, ON Canada K9J 7B8

## **Dr. Thomas Wischgoll**

Computer Science and Engineering, Wright State University, Dayton, Ohio B.S., M.S., Ph.D. (University of Kaiserslautern)

## **Dr. Abdurrahman Arslanyilmaz**

Computer Science & Information Systems Department Youngstown State University Ph.D., Texas A&M University University of Missouri, Columbia Gazi University, Turkey **Dr. Xiaohong He**  Professor of International Business University of Quinnipiac BS, Jilin Institute of Technology; MA, MS, PhD,. (University of Texas-Dallas)

## **Burcin Becerik-Gerber**

University of Southern California Ph.D. in Civil Engineering DDes from Harvard University M.S. from University of California, Berkeley & Istanbul University

## **Dr. Bart Lambrecht**

Director of Research in Accounting and FinanceProfessor of Finance Lancaster University Management School BA (Antwerp); MPhil, MA, PhD (Cambridge)

## **Dr. Carlos García Pont**

Associate Professor of Marketing IESE Business School, University of Navarra Doctor of Philosophy (Management), Massachusetts Institute of Technology (MIT) Master in Business Administration, IESE, University of Navarra Degree in Industrial Engineering, Universitat Politècnica de Catalunya

## **Dr. Fotini Labropulu**

Mathematics - Luther College University of ReginaPh.D., M.Sc. in Mathematics B.A. (Honors) in Mathematics University of Windso

## **Dr. Lynn Lim**

Reader in Business and Marketing Roehampton University, London BCom, PGDip, MBA (Distinction), PhD, FHEA

## **Dr. Mihaly Mezei**

ASSOCIATE PROFESSOR Department of Structural and Chemical Biology, Mount Sinai School of Medical Center Ph.D., Etvs Lornd University Postdoctoral Training, New York University

## **Dr. Söhnke M. Bartram**

Department of Accounting and FinanceLancaster University Management SchoolPh.D. (WHU Koblenz) MBA/BBA (University of Saarbrücken)

## **Dr. Miguel Angel Ariño**

Professor of Decision Sciences IESE Business School Barcelona, Spain (Universidad de Navarra) CEIBS (China Europe International Business School). Beijing, Shanghai and Shenzhen Ph.D. in Mathematics University of Barcelona BA in Mathematics (Licenciatura) University of Barcelona

## **Philip G. Moscoso**

Technology and Operations Management IESE Business School, University of Navarra Ph.D in Industrial Engineering and Management, ETH Zurich M.Sc. in Chemical Engineering, ETH Zurich

## **Dr. Sanjay Dixit, M.D.**

Director, EP Laboratories, Philadelphia VA Medical Center Cardiovascular Medicine - Cardiac Arrhythmia Univ of Penn School of Medicine

## **Dr. Han-Xiang Deng**

MD., Ph.D Associate Professor and Research Department Division of Neuromuscular Medicine Davee Department of Neurology and Clinical NeuroscienceNorthwestern University Feinberg School of Medicine

## **Dr. Pina C. Sanelli**

Associate Professor of Public Health Weill Cornell Medical College Associate Attending Radiologist NewYork-Presbyterian Hospital MRI, MRA, CT, and CTA Neuroradiology and Diagnostic Radiology M.D., State University of New York at Buffalo,School of Medicine and Biomedical Sciences

## **Dr. Roberto Sanchez**

Associate Professor Department of Structural and Chemical Biology Mount Sinai School of Medicine Ph.D., The Rockefeller University

## **Dr. Wen-Yih Sun**

Professor of Earth and Atmospheric SciencesPurdue University Director National Center for Typhoon and Flooding Research, Taiwan University Chair Professor Department of Atmospheric Sciences, National Central University, Chung-Li, TaiwanUniversity Chair Professor Institute of Environmental Engineering, National Chiao Tung University, Hsinchu, Taiwan.Ph.D., MS The University of Chicago, Geophysical Sciences BS National Taiwan University, Atmospheric Sciences Associate Professor of Radiology

## **Dr. Michael R. Rudnick**

M.D., FACP Associate Professor of Medicine Chief, Renal Electrolyte and Hypertension Division (PMC) Penn Medicine, University of Pennsylvania Presbyterian Medical Center, Philadelphia Nephrology and Internal Medicine Certified by the American Board of Internal Medicine

## **Dr. Bassey Benjamin Esu**

B.Sc. Marketing; MBA Marketing; Ph.D Marketing Lecturer, Department of Marketing, University of Calabar Tourism Consultant, Cross River State Tourism Development Department Co-ordinator , Sustainable Tourism Initiative, Calabar, Nigeria

## **D**r**. Aziz M. Barbar, Ph.D**.

IEEE Senior Member Chairperson, Department of Computer Science AUST - American University of Science & **Technology** Alfred Naccash Avenue – Ashrafieh

## President Editor (HON.)

**Dr. George Perry, (Neuroscientist)**  Dean and Professor, College of Sciences Denham Harman Research Award (American Aging Association) ISI Highly Cited Researcher, Iberoamerican Molecular Biology Organization AAAS Fellow, Correspondent Member of Spanish Royal Academy of Sciences University of Texas at San Antonio Postdoctoral Fellow (Department of Cell Biology) Baylor College of Medicine Houston, Texas, United States

## Chief Author (HON.)

**Dr. R.K. Dixit** M.Sc., Ph.D., FICCT Chief Author, India Email: authorind@computerresearch.org

## Dean & Editor-in-Chief (HON.)

## **Vivek Dubey(HON.)**

MS (Industrial Engineering), MS (Mechanical Engineering) University of Wisconsin, FICCT Editor-in-Chief, USA editorusa@computerresearch.org

### **Sangita Dixit**

M.Sc., FICCT Dean & Chancellor (Asia Pacific) deanind@computerresearch.org

### **Suyash Dixit**

(B.E., Computer Science Engineering), FICCTT President, Web Administration and Development , CEO at IOSRD COO at GAOR & OSS

## **Er. Suyog Dixit**

(M. Tech), BE (HONS. in CSE), FICCT SAP Certified Consultant CEO at IOSRD, GAOR & OSS Technical Dean, Global Journals Inc. (US) Website: www.suyogdixit.com Email:suyog@suyogdixit.com

### **Pritesh Rajvaidya**

(MS) Computer Science Department California State University BE (Computer Science), FICCT Technical Dean, USA Email: pritesh@computerresearch.org

### **Luis Galárraga**

J!Research Project Leader Saarbrücken, Germany

## Contents of the Volume

- i. Copyright Notice
- ii. Editorial Board Members
- iii. Chief Author and Dean
- iv. Table of Contents
- v. From the Chief Editor's Desk
- vi. Research and Review Papers
- 1. [Design of STATCOM for Power System Stability Improvement.](#page-10-0) 1-6
- 2. [FPGA based Solution for the Identification](#page-17-0) of RADAR Pulse Sequences for Defense Applications. 7-13
- 3. [Significance of Increasing the Receive Antenna Height in Reducing Path Loss](#page-26-0) for Hata Path Loss Model. 15-17
- 4. [RGBtooth: RGB Color based Data Communication Protocol.](#page-31-0) 19-22
- 5. [Improvement of Power System Stability by using UPFC with Cascade](#page-36-0) Proportional Integral Differential Controller. 23-29
- vii. Auxiliary Memberships
- viii. Process of Submission of Research Paper
- ix. Preferred Author Guidelines
- x. Index

<span id="page-9-0"></span>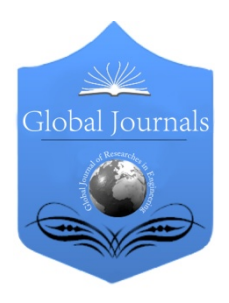

Global Journal of Researches in Engineering: F Electrical and Electronics Engineering Volume 14 Issue 2 Version 1.0 Year 2014 Type: Double Blind Peer Reviewed International Research Journal Publisher: Global Journals Inc. (USA) Online ISSN: 2249-4596 & Print ISSN: 0975-5861

## Design of STATCOM for Power System Stability Improvement

## By Sohel Hossain, Atiqur Rahman Khan & Jannat-E-Noor

Khulna University of Engineering & Technology (KUET), Bangladesh

Abstract- This paper presents the model of a STATCOM which is controlled externally by a newly designed Power Oscillation Controller (POC) for the improvements of power system stability and damping effect of an on line power system. The proposed POC consists of two controllers (PID & POD). PID parameters has been optimized by Zigler Necles close loop tuning method. Machine excitation has been controller by using excitation controller as required. Both single phase and three phase faults has been considered in the research. In this paper, A power system network is considered which is simulated in the phasor simulation method & the network is simulated in three steps; without STATCOM, With STATCOM but no externally controlled, STATCOM with Power Oscillation Controller (POC). Simulation result shows that without STATCOM, the system parameters becomes unstable during faults. When STATCOM is imposed in the network, then system parameters becomes stable. Again, when STATCOM is controlled externally by POC controllers, then system voltage & power becomes stable in faster way then without controller. It has been observed that the STATCOM ratings are only 20 MVA with controllers and 200 MVA without controllers. So, STATCOM with POC controllers are more effective to enhance the voltage stability and increases power transmission capacity of a power system .So STATCOM with POC & excitation controllers, the system performance is greatly enhanced.

Keywords: STATCOM, voltage regulator, power system controller, PID, POD, power oscillation controller (POC), MATLAB simulink.

GJRE-F Classification : FOR Code: 090607

## DesignofSTATCOMforPowerSystemStabilityImprovement

Strictly as per the compliance and regulations of :

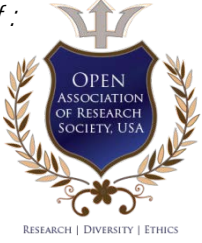

© 2014. Sohel Hossain, Atiqur Rahman Khan & Jannat-E-Noor. This is a research/review paper, distributed under the terms of the Creative Commons Attribution-Noncommercial 3.0 Unported License http://creativecommons.org/licenses/by-nc/3.0/), permitting all non commercial use, distribution, and reproduction in any medium, provided the original work is properly cited.

## <span id="page-10-0"></span>Design of STATCOM for Power System Stability Improvement

Sohel Hossain ", Atiqur Rahman Khan "& Jannat-E-Noor "

Abstract- This paper presents the model of a STATCOM system stability and damping effect of an on line power which is controlled externally by a newly designed Power Oscillation Controller (POC) for the improvements of power POD). PID parameters has been optimized by Zigler Necles system. The proposed POC consists of two controllers (PID & controller by using excitation controller as required. Both single phase and three phase faults has been considered in the close loop tuning method. Machine excitation has been research. In this paper, A power system network is considered which is simulated in the phasor simulation method & the network is simulated in three steps; without STATCOM, With STATCOM but no externally controlled, STATCOM with Power Oscillation Controller (POC). Simulation result shows that system parameters becomes stable. Again, when STATCOM without STATCOM, the system parameters becomes unstable during faults. When STATCOM is imposed in the network, then is controlled externally by POC controllers, then system only 20 MVA with controllers and 200 MVA without controllers. voltage & power becomes stable in faster way then without controller. It has been observed that the STATCOM ratings are So, STATCOM with POC controllers are more effective to enhance the voltage stability and increases power transmission capacity of a power system .So STATCOM with POC & excitation controllers, the system performance is greatly enhanced.

 MATLAB simulink. Keywords: STATCOM, voltage regulator, power system controller, PID, POD, power oscillation controller (POC),

#### I. INTRODUCTION

ower system stability improvements is very important for large scale system. The AC power transmission system has diverse limits, classified **Example 15 Second System Stability improvements is very important for large scale system. The AC power transmission system has diverse limits, classified as static limits and dynamic limits[1- 2].Traditionally,** fixed or mechanically switched shunt and series capacitors, reactors and synchronous generators were being used to enhance same types of stability augmentation[3]. For many reasons desired performance was being unable to achieve effectively. A STATCOM is an electrical device for providing fast-acting reactive power compensation on high improve the voltage profiles in the transient state and voltage transmission networks and it can contribute to

therefore, it can improve the qualities and performances of the electric services[3]. An STATCOM can be controlled externally by using properly designed different types of controllers which can improve voltage stability of a large scale power system. In previous study Authors has d signed a PID controller which has tuned by Triple Integral Differential (TID) tuning method [4]. However, in this study, With a view to get better performance, A new Power Oscillation Controller (POC) has been designed & proposed for STATCOM to injects Varef externally for the improvement of power system stability. Therefore, thyristor based STATCOM with POC controllers has been used to improve the performance of power system.

## II. CONTROL CONCEPT OF STATCOM

A static synchronous compensator (STATCOM), also known as a "static synchronous condenser" ("STATCON"), is a regulating device used on alternating current electricity transmission networks. It is based on a power electronics voltage-source converter and can act as either a source or sink of reactive AC power to an electricity network. If connected to a source of power it can also provide active AC power. It is a member of the FACTS family of devices. Usually a STATCOM is installed to support electricity networks that have a poor power factor and often poor voltage regulation. A STATCOM is a voltage source converter (VSC)-based device, with the voltage source behind a reactor. The voltage source is created from a DC capacitor and therefore a STATCOM has very little active power capability. However, its active power capability can be increased if a suitable energy storage device is connected across the DC capacitor. The reactive power at the terminals of the STATCOM depends on the amplitude of the voltage source [5].diagram.

### III. POWER SYSTEM MODEL

This example described in this section illustrates modeling of a simple transmission system containing 2- hydraulic power plants [Fig.1]. STATCOM has been used to improve transient stability and power system oscillations damping. The phasor simulation method can be used.

Authors *α σ*: Dept. of EEE, Khulna University of Engineering & Technology (KUET) Bangladesh. e-mails: sohelheee@gmail.com, nirjhor.kuet@gmail.com

Author *ρ*: Department of EEE, Rajshahi University of Engineering & Technology (RUET). Lecturer, Dept. of EEE, Varendra University Bangladesh. e-mail: farah1809@yahoo.com

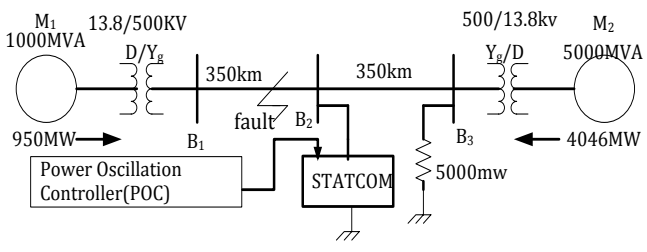

Figure 1: Single line diagram of 2-machine power system

A single line diagram represents a simple 500 kV transmission system is shown in Fig.1 [6].In the proposed plan because resistor is low cost than potential transformer. A 1000 MW hydraulic generation plant (M1) is connected to a load centre through a long 500 kV, total 700km transmission line. A 5000 MW of resistive load is modelled as the load centre. The remote 1000 MVA plant and a local generation of 5000 MVA (plant M2) feed the load. A load flow has been performed on this system with plant M1 generating 950 MW so that plant M2 produces4046 MW. The line carries 944 MW which is close to its surge impedance loading ( $SIL = 977$  MW). To maintain system stability after

faults, the transmission line is shunt compensated at its centre by a 200MVAR STATCOM [Fig.2].The STATCOM does not have any controller unit. Machine & STATCOM parameters has been taken from reference [5].The complete simulink model of STATCOM with power system controller is shown in Fig.4. To maintain system stability after faults, the transmission line is shunt compensated at its centre by a 200MVAR STATCOM with power system controller. The two machines are equipped with a hydraulic turbine and governor (HTG) [Fig.2], excitation system. Any disturbances that occur in power systems due to fault, can result in inducing electromechanical oscillations of the electrical generators. Such oscillating swings must be effectively damped to maintain the system stability.

#### IV. SIMULATION RESULTS

The load flow solution of the above system is calculated and the simulation results are shown below. Two types of faults: A. single line to ground fault & B. Three phase fault have been considered.

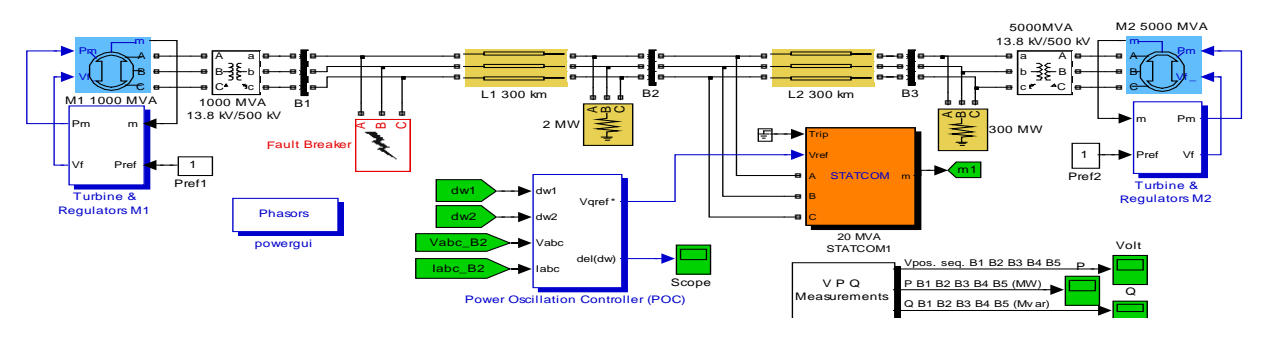

Figure 2: Complete simulink model of 2-machine power system

#### a) Single line to ground fault

 oscillates goes on unstable [Fig. (3, 5)]. But if STATCOM Consider a 1-phase fault occurred at 0.1s & circuit breaker is opened at 0.2s (4-cycle fault), Without STATCOM, the system voltage, power & machines (without controller) is applied then voltage becomes stable within 3s [Fig.4], power becomes within 3s [Fig.6]. All results has been summarized in table-I.

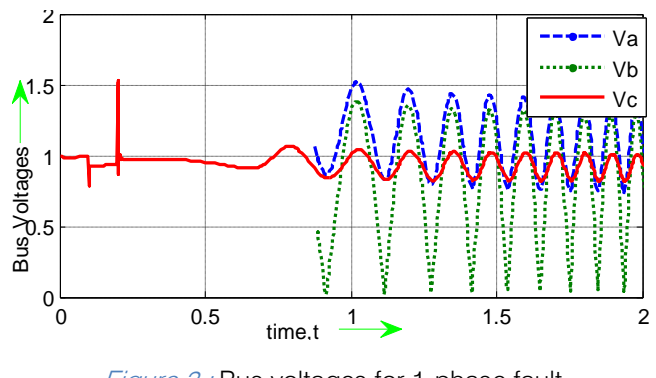

Figure 3 : Bus voltages for 1-phase fault (without STATCOM)

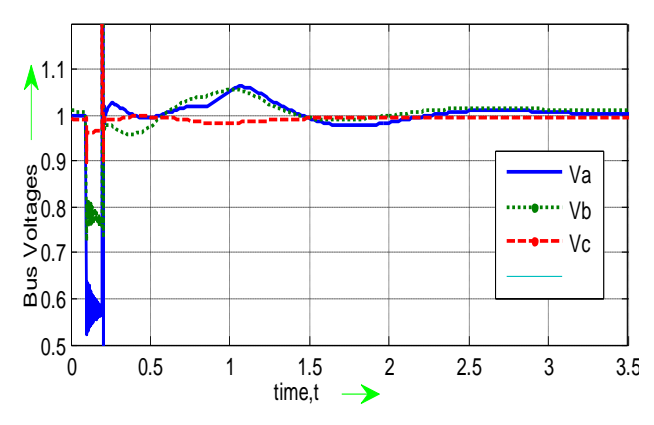

Figure 4 : Bus Voltages in p.u for 1-phase fault (with STATCOM)

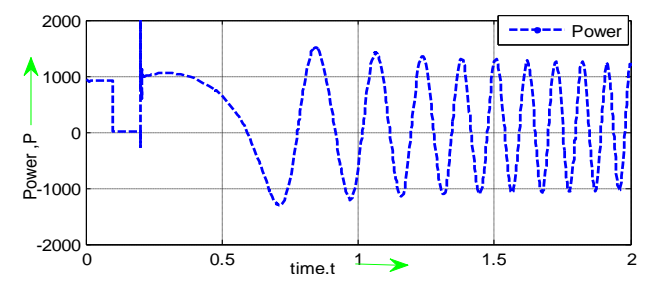

Figure 5 : Bus power, P in MW during fault (Without STATCOM)

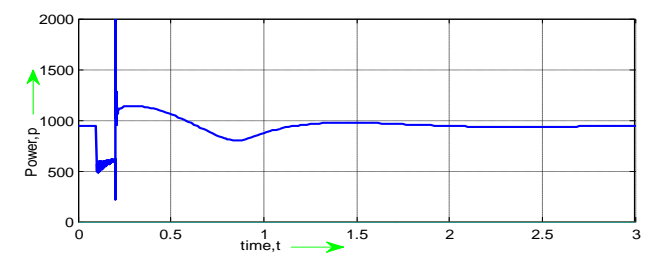

Figure  $6$  : Bus Power (P) in MW for 1- $\emptyset$  faults (with STATCOM)

### V. DESIGN OF POWER OSCILLATION CONTROLLER (POC)

The proposed Power Oscillation controller consists of two parts, A. Proportional Integral Derivative (PID) controller which is tuned by Zieglar-Nicles method [4] & Power Oscillation Damping (POD) controller. PID controller takes input as machines angular speed deviation & get an error signal & POD controller takes input as line voltage & line current & after damp out the oscillation it also gives as error signal. Finally, the proposed power oscillation controller takes input as all parameters of power system network i.e. Vabc, Iabc, dω & it gives an error signal (Vqref) which injects STATCOM for improvement of power system stability.

#### a) Designed of PID Controller

The process of selecting the controller parameters to meet given performance specifications is<br>parameters to meet given performance specifications is called PID tuning. Most PID controllers are adjusted onsite, many different types of tuning rules have been proposed in the literature [4]. Using those tuning rules, delicate & fine tuning of PID controllers can be made onsite. Also automatic tuning methods have been developed and some of the PID controllers may possess on-line automatic tuning capabilities [4]. The PID controller has three term control signal[4],

> (1) *dt*  $e(t)dt + K_{n}T_{d}\frac{de(t)}{dt}$ *T K*  $u(t) = K_p e(t) + \frac{-p}{T} e(t) dt + K_p T_a$ *i p*  $f(t) = K_p e(t) + \frac{K_p}{T} \int e(t) dt + K_p T_d \frac{de(t)}{dt}$

In Laplace Form,

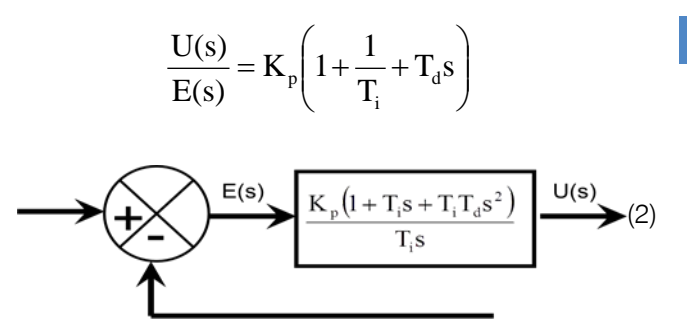

Figure 7: Block diagram of PID controller parameters

For selecting the proper controller parameters, Ziegler-Nichols PID Tuning [4], Second Method is described below.

In the 2<sup>nd</sup> method, the parameter is selected as Ti=∞,Td=0. Using the proportional controller action [Fig.4] only increase Kp from 0 to a critical value Kcr. At which the output first exhibits sustained oscillations [Fig.9].

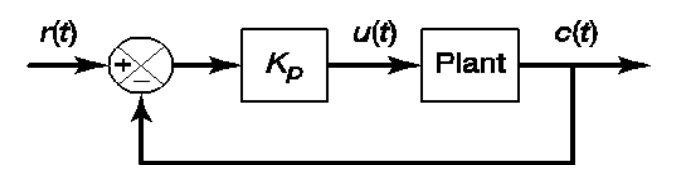

*Figure 8 :* PID controller is in proportional action

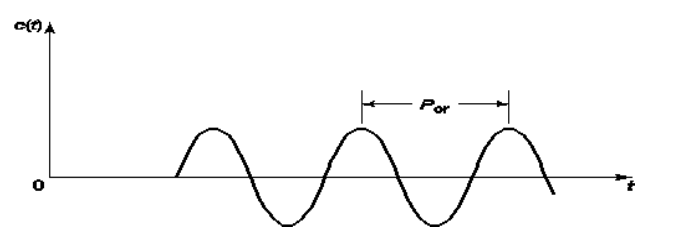

Figure 9: Determination of sustained oscillation (Pcr)

Thus the critical gain Kcr & the corresponding period Pcr are experimentally determined. Ziegler and Nichols suggested that the values of the parameters Kp Ti Td should set according to the following formula.

Kp=0.6Kcr, Ti=0.5Pcr, Td=0.125Pcr

Notice that the PID controller tuned by the 2<sup>nd</sup> method of Ziegler-Nichols rules gives,

$$
G_C(s) = K_p \left( 1 + \frac{1}{T_i * S} + T_d S \right)
$$
 (3)

$$
G_C(s) = 0.6K_{\text{cr}} \left( 1 + \frac{1}{0.5P_{\text{cr}} * S} + 0.125P_{\text{cr}} S \right) \tag{4}
$$

$$
G_C(s) = 0.075K_{cr} * P_{cr} \frac{\left(S + \frac{4}{P_{cr}}\right)^2}{S}
$$
 (5)

Thus the PID controller has a pole at the origin and double Zeros at  $S = -4/Per$  [Fig.10].

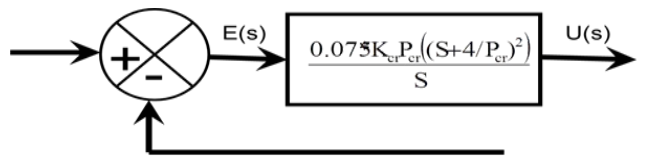

Figure 10 : PID controller with tuning parameters

The critical gain (Kcr) for which the plant output gives a sustained oscillation [Fig.9] is determined for this network (Kcr=200) & corresponding period of Pcr [Fig.9] is also determined from Fig.9 & found Pcr=0.2.Thus the transfer function or parameters of PID controller is determined based on Ziegler-Nichols tuning method [Eq. (1)] which is shown in fig.11 (a, c). During faults the machines angular speed deviation  $(d\omega)$  & mechanical power (Pm), line voltage, line current, power all are changed. So, dω & pm are taken as the input parameters of newly designed PID controller. The proposed PID controlled SVC simulink model is shown in the fig.11.

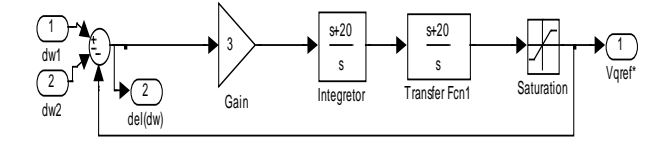

Figure 11: Internal Structure of PID Controller

#### b) Designed of POD Controller

The Power Oscillation Damping Controller [Fig.12] takes input as Vabc, Iabc & it convert it as power. If no faults has occurred then switch remains open. But when fault occurred then switch becomes closed & after filtering or dampout oscillation, it also gives an error signal & finally two error signal has been added & this is Vqref.

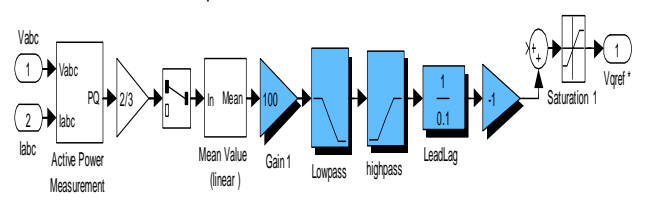

Figure 12 : Internal Structure of POD controller

#### c) Power Oscillation Controller (POC)

The proposed Power Oscillation Controller consists of both two controllers (PID & POD) [Fig.13] which injects Vqref in STATCOM further improve the power system stability.

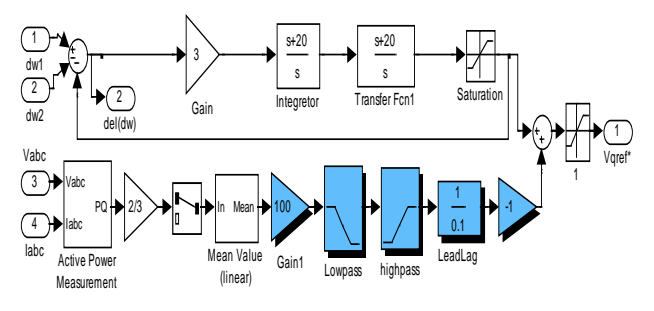

Figure 13 : Internal Structure of Power Oscillation Controller (POC)

#### VI. DESIGN OF EXCITATION CONTROLLER

Alternator prime mover consists of Hydraulic turbine governor (HTG) & Excitation block [Fig.14].

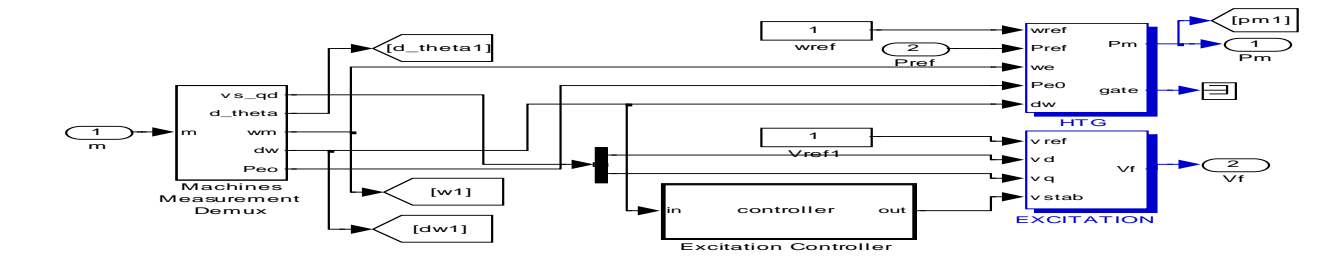

Figure 14 : HTG & Excitation block with controller

 changes the speed of machine & Machine Alternator state can be sensed by a feedback. If any faults occur in network then HTG excitation can be changed by excitation controller. Inside the excitation controller, a MATLAB program has been sets so that machine excitation will change as required to regain system stability.

#### VII. SIMULATION RESULTS WITH POC

The network remains same [Fig.2], just simple STATCOM is replaced by power system controlled STATCOM. During fault, machines speed deviation (dω) & Line voltage (Vabc), Line current (Iabc) are always monitored by power system controller & taking input of those oscillation, after processing as shown in Fig.13, it reduces damping of power system oscillation & helps STATCOM to improve stability. Two types of faults has been considered: A. Single line to ground fault and B. Three phase fault.

#### a) Single line to ground fault

During 1-phase faults, if POC is used as STATCOM controller then, the system voltage becomes stable within 0..25s with 0% damping [Fig.15] & Power (P,Q) becomes stable within 0.25s [Fig.16].

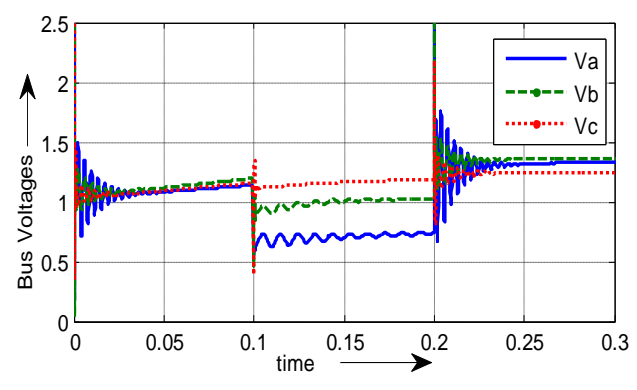

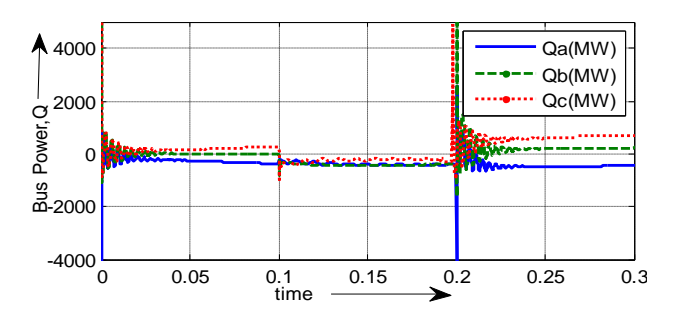

Figure 15 : Bus voltage in p.u for 1-Ø fault (with POC)

#### Figure 16 : Bus Power, Q for 1-Ø fault in MW (with POC)

#### b) Three phase fault

During 3-phase faults, If POC is used as STATCOM controller then, the system voltage becomes stable within 0.25s [Fig.17] & Both power, P becomes stable within 0.25s [Fig.18].

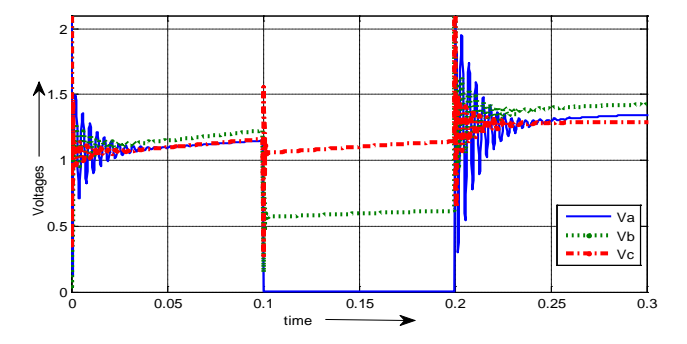

Figure 17 : Bus voltages in p.u for L-L fault (with POC)

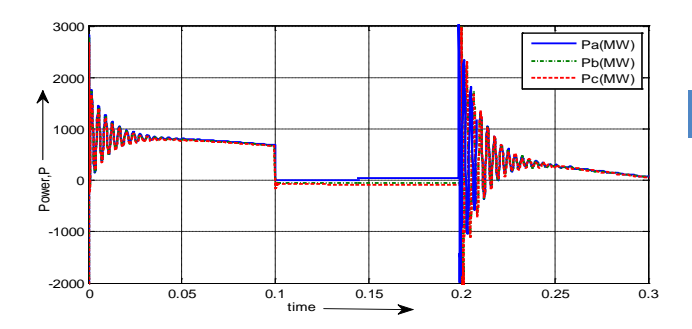

Figure 18 : Bus power, P in MW for L-L fault (with POC)

#### VIII. RESULTS & CONCLUSION

The performance of the proposed Power Oscillation Controller with STATCOM has been summarized in the table-I. In table-I,  $\alpha$  (infinite time) means the system is unstable, STATCOM rating in MVA. The network is simulated in three steps; without STATCOM, With STATCOM only, STATCOM with proposed Power Oscillation Controller (POC) & Excitation controller.

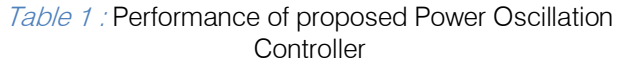

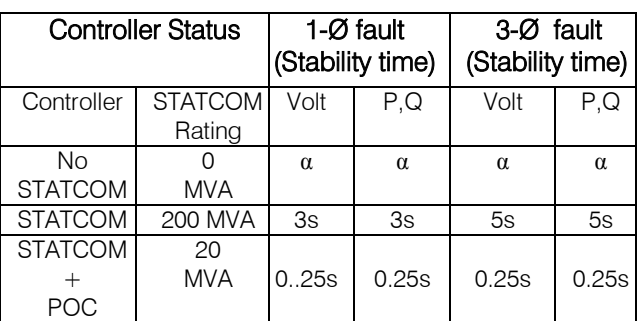

### IX. CONCLUSION

This paper presents the power system stability improvement i.e. voltage level, machine oscillation damping, real power system model of STATCOM without or with proposed Power Oscillation Controller for different types of faulted conditions. POC is also a very

efficient controller then others for STATCOM to enhance the power system stability. From above results, this proposed Zigler-Nicles close loop tuning method for selecting PID controller parameters & POD, In combine, Power Oscillation Controller may be highly suitable as a STATCOM controller because of shorter stability time, simple designed, low cost & highly efficient controller. Machines DC Excitation can also be controlled easily by using excitation controller. Rather that, If POC controller is used then only small rating of STATCOM becomes enough for stabilization of robust power system within very shortest possible time for both steady state & dynamic conditions. These proposed Power Oscillation Controller can be applied for any interconnected multimachine power system network for stability improvement.

These controller can be applied to another FACTS devices namely SSSC, UPFC whose controllers may be controlled externally by designing different types of controllers which also may be tuned by using different algorithm i.e. Fazzy logic, ANN, Genetic algorithm, FSO etc. for both transient and steady state stability improvement of a power system.

#### References Références Referencias

- .<br>ن 1. Hasan Fayazi Boroujeni, Mehran Amani and Mostafa Abdollahi, Dynamic Stability Improvement by Using STATCOM in a Multi Machine Environment, Research Journal of Applied Sciences, Engineering and Technology 4(18): 3505- 3509, 2012 ISSN: 2040-7467, September 15, 2012, Iran.
- 2. Furini, M.A., A.L.S. Pereira and P.B. Araujo, 2011. Pole placement by coordinated tuning of Power System Stabilizers and FACTS-POD stabilizers. Int. J. Elec. Power Energ. Syst., 33(3): 615-622.
- 3. Ye, Y., Kazerani, M., and Quintana, V.H., 2005. Current-source converter. Based STATCOM: Modeling and control. IEEE Transactions on Power Delivery 20(2): 795-800.
- 4. Habibur, Dr. Fayzur, Harun, "Power System Stability Improvement By Using SVC With TID Tuned PID Controller", IJARCET, ISSN-2278-1323 (online), India,Vol:1, Issue:8, October-2012,Pp. 93-98.
- 5. http://en.wikipedia.org/wiki/STATCOM.
- 6. "MATLAB Math Library User's Guide", by the Math Works. Inc.
- 7. Lehn, P.W. and M.R., El-Moursi, M.S. and A.M. Sharaf, 2006. Novel reactive power controllers for the STATCOM and SSSC. Electric Power Systems Research 76(4): 228-241.
- 8. M. A. Abido, Analysis and assessment of STATCOM based damping stabilizers for power system stability enhancement, Electric Power Systems Research, Vol. 73, pp. 177-185, 2005.

<span id="page-16-0"></span>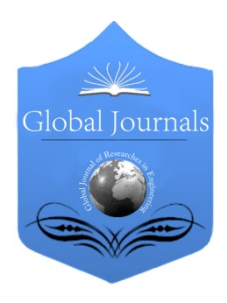

Global Journal of Researches in Engineering: F Electrical and Electronics Engineering Volume 14 Issue 2 Version 1.0 Year 2014 Type: Double Blind Peer Reviewed International Research Journal Publisher: Global Journals Inc. (USA) Online ISSN: 2249-4596 & Print ISSN: 0975-5861

## FPGA based Solution for the Identification of RADAR Pulse Sequences for Defense Applications

By J. Pandu, Dr. N. Balaji & Dr. C. D. Naidu

Sreyas Institute of Engineering and Technology, India

Abstract- The main objective of this paper is to design a generalized architecture for polyphase code identification used in RADAR signal processing applications. The proposed VLSI architecture will identify the type of a given polyphase code, amount of phase change and number of phase changes. RADAR signal processing applications require a set of sequences with individually peaky autocorrelation and pair wise cross correlation. Obtaining such sequences is a combinatorial problem. This paper aims at implementation of an efficient VLSI system for the design of polyphase codes identification useful for RADAR applications. The VLSI system is implemented on the field programmable gate array as it provides the flexibility of reconfigurability and reprogrammability and it is a real time signal processing solution which identifies the polyphase codes. The simulation results and the FPGA implementation shows the successful code identification, amount of phase, number of phase changes for a given input sequence.

Keywords: code identification, phase identification, frank codes, polyphase codes, RADAR, FPGA, VLSI, LPI.

GJRE-F Classification : FOR Code: 090609

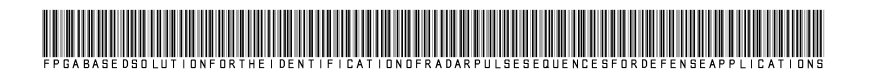

Strictly as per the compliance and regulations of :

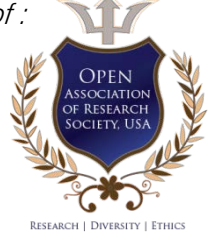

© 2014. J. Pandu, Dr. N. Balaji & Dr. C. D. Naidu. This is a research/review paper, distributed under the terms of the Creative Commons Attribution-Noncommercial 3.0 Unported License http://creativecommons.org/licenses/by-nc/3.0/), permitting all non commercial use, distribution, and reproduction in any medium, provided the original work is properly cited.

## <span id="page-17-0"></span>FPGA based Solution for the Identification of RADAR Pulse Sequences for Defense **Applications** J. Pandu <sup>α</sup>, Dr. N. Balaji <sup>σ</sup> & Dr. C. D. Naidu <sup>ρ</sup> Abstract- The main objective of this paper is to design a generalized architecture for polyphase code identification used in RADAR signal processing applications. The proposed VLSI architecture will identify the type of a given polyphase electronic systems. With this system the unwanted signals are retransmitted to the transmitter. II. Polyphase Codes

The transmitted complex phase coded signal can be expressed in the following form

$$
s(t) = Ae^{j(\lambda t_{\xi} + \eta_{\xi})}
$$
 (1)

where A is the amplitude,  $f_c$  is the carrier<br>frequency and  $\phi$ , is the discrete phase sequence.  $\phi_i$  is the discrete phase sequence. Each phase has the same time duration. In the following, five different polyphase pulse compression codes are presented. The codes presented are the Frank, P1, P2, P3, and P4 codes.

#### a) Frank Codes

The Frank code is a step approximation to a linear frequency modulation (LFM) waveform using N frequency steps and N samples per frequency. Thus, the total number of samples in a Frank code is  $N^2$ . The phase of the  $i<sup>th</sup>$  sample of the  $i<sup>th</sup>$  frequency of a Frank code is given as

$$
\Phi_{i,j} = \frac{2\pi}{N} (i-1)(j-1)
$$
 (2)

Where  $i = 1, 2, ... N$  and.  $j = 1, 2, ... N$  The pulse

compression ratio of the Frank code is  $N^2$ . The Frank code has the highest phase increments from sample to sample in the center of the code, where the numbers represent multiplying coefficients of the basic phase angle  $2\pi/N$ .

#### b) P1 Polyphase Codes

The P1 code also consists of  $N^2$  elements as Frank code, that way P1 code signal with  $N=4$  produces a matrix of 16 different phases, if  $N=8$  produces a matrix of 64 phases. In a p1 code, the phase of the  $i<sup>th</sup>$ sample of the  $i<sup>th</sup>$  frequency is given by

$$
\Phi_{i,j} = \frac{\pi}{N} \left[ N - (2j - 1) \right] \left[ (j - 1) N + (i - 1) \right] \tag{3}
$$

where  $i = 1, 2, ... N$  and  $j = 1, 2, ... N$ 

#### c) P2 Polyphase Codes

This code is essentially derived in the same way as the P1 code. The P2 code has the same phase increments within each group as the P1 code, except that the starting phase is different. The P2 code is valid

#### Author *α*: Sreyas Institute of Engineering and Technology, Department of Electronics and Communication Engineering, Hyderabad, India. e-mail: pandu427@gmail.com

code, amount of phase change and number of phase changes. RADAR signal processing applications require a set of sequences with individually peaky autocorrelation and pair wise cross correlation. Obtaining such sequences is a combinatorial problem. This paper aims at implementation of an efficient VLSI system for the design of polyphase codes identification useful for RADAR applications. The VLSI system is implemented on the field programmable gate array as it provides the flexibility of reconfigurability and reprogrammability and it is a real time signal processing solution which identifies the polyphase codes. The simulation results and the FPGA implementation shows the successful code identification, amount of phase, number of phase

Keywords: code identification, phase identification, frank codes, polyphase codes, RADAR, FPGA, VLSI, LPI.

I. Introduction

received signal can leads to incorrect target range measurements. Pulse RADAR that uses pulses as the RADAR signal is being used in aviation control, weather forecasting, and ships. The strength of the received signal by the radar varies with the distance from radar to the target and is also dependent on the target RADAR cross section. The proposed architecture will identify the type of polyphase code, amount of phase change and number of phase changes among the polyphase codes which are present in the Low Probability of Intercept (LPI) RADAR. Identification of these parameters like code, phase, number of phase changes can reguide and retransmit to the transmitter without any effect to our

olyphase code identification and localization are basic and important problems in RADAR systems. Localizing the received code is an important task Dolyphase code identification and localization are basic and important problems in RADAR systems.<br>
Localizing the received code is an important task<br>
in the detection of polyphase codes. Localization of the

changes for a given input sequence.

Author *σ*: JNTUK University college of Engineering, Department of Electroncs and Communication Engineering, Vizianagaram, India. e-mail: narayanamb@rediffmail.com

Author *ρ*: Vallurpally Nageshwar Rao Vigan Jyothi Institute Engineering and Technology, Department of Electroncs and Communication Engineering, Hyderabad, India. e-mail: cdnaidu@yahoo.com

for N even, and each group of the code is symmetric about 0 phases. In a  $p2$  code, the phase of the  $i<sup>th</sup>$ sample of the  $i<sup>th</sup>$  frequency is given by

$$
\Phi_{i,j} = \left\{ \frac{\pi}{2} \left[ (N-1)/N \right] - \left[ \frac{\pi}{N} (i-1) \right] \right\} \left[ N+1-2j \right] \tag{4}
$$

where  $i = 1, 2, ... N$  and  $j = 1, 2, ... N$ .

#### d) P3 Polyphase Codes

This code is derived by converting a linear frequency modulation waveform to baseband using a local oscillator on one end of the frequency sweep and sampling the In phase component I and Quadrature component Q at the Nyquist rate. If the waveform has a pulse length T and frequency  $f=f_0+kT$ , where k is a constant and the bandwidth of the signal will be approximately.  $B= kT$  The bandwidth will support a compressed pulse length of about  $t<sub>e</sub> = 1/BT$  and the waveform will provide a pulse compression ratio of.  $pc = \frac{1}{a} = BT$  Assuming that the first sample of/ and  $Q$  is taken at the leading edge of the waveform, the phases of successive samples taking  $t_c$  apart are

$$
\Phi_{i} = 2\pi \int_{0}^{(i-1)t_{c}} \left[ (f_{0} + kt) - f_{0} \right] dt = \pi k (i-1)^{2} t_{c}^{2} \qquad (5)
$$

Where  $i = 1, 2, ... N$  Substituting  $k = B/T$  and  $t_{\rm e}$ =1/B, the equation can be written as

$$
\Phi_{i} = \frac{\pi(i-1)^{2}}{BT} = \frac{\pi(i-1)^{2}}{N}
$$
 (6)

#### e) P4 Polyphase Codes

The P4 code consists of discrete phases of the linear chirp waveform taken at specific time intervals and exhibits the same range Doppler coupling associate with the chirp waveform. Phase code elements of the P4 code are given by

$$
\Phi_i = \frac{\pi(i-1)^2}{N} - \pi(i-1) \tag{7}
$$

where  $i = 1$  to N.

#### f) Barker Codes

Barker sequence is a finite sequence of N values of '+1' and '-1'.The coding scheme used in direct sequence spread spectrum (DSSS) radio systems. Ai for  $i=1, 2, 3, \ldots$ . Such that the off peak autocorrelation coefficients

$$
\sum_{i=1}^{i-k} \quad \mathbf{a}_i \ \mathbf{a}_{i+k} \leq 1 \tag{8}
$$

For all  $1 \le k \le 1$ . Barker codes are used for pulse compression of radar signals. There are Barker codes of lengths 2, 3, 4, 5, 7, 11, and 13, and it is conjectured that no longer Barker codes exist.

#### III. Proposed Architecture

Figure 1 show the block diagram for code rigure i show the block diagram for code<br>identification, phase identification and number of phase changes identification. An input sequence of N bit length is applied to the proposed system. The first 3 MSB bits  $X_{N-1}$ ,  $X_{N-2}$ ,  $X_{N-3}$  are useful for code identification and the remaining bits from  $X_{N-4}$  to  $X_0$  bits are used for phase identification. The input code word format is shown in table1.

Table 1 : Generalized Input Code Word

| Code Identification Bits |           |           | Phase Identification<br>Bits |  |  |  |
|--------------------------|-----------|-----------|------------------------------|--|--|--|
| $X_{N-1}$                | $X_{N-2}$ | $X_{N-3}$ | $X_{N-4}$                    |  |  |  |

 $X_{N-4}$  phase identification bits will give the  $2^{N-4}$ phase changes. The system will find which type of code it is by comparing the coefficients of those respective codes i.e. whether it is Frank, p1, p2, p3, p4 and Barker codes that are store in the memory.

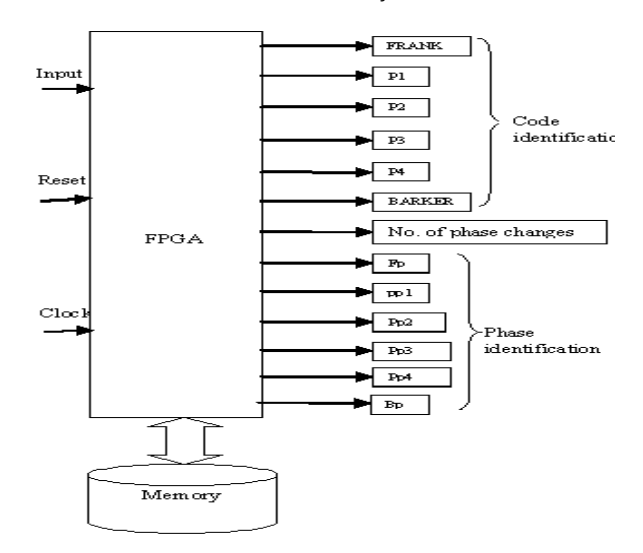

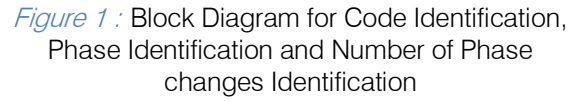

The system has other inputs of clock and reset signal. The count block will give the number of phase changes in the respective code. The registers fp, pp1, pp2, pp3, pp4 are useful for storing the amount of phase change from the adjacent alphabets of the codes.

#### a) Code Identification

When an input code word shown in table 1 is given by the MSB bits  $X_{N-1}$ ,  $X_{N-2}$ ,  $X_{N-3}$  are used for code identification where the code identification bits  $X_{N-1}$ ,  $X_{N-2}$ ,  $X_{N\!-\!3}$  are given as inputs. The output is the corresponding identified (frank, p1, p2, p3, p4 and barker) code. Figure 2 shows the generalized block diagram for code identification.

p.

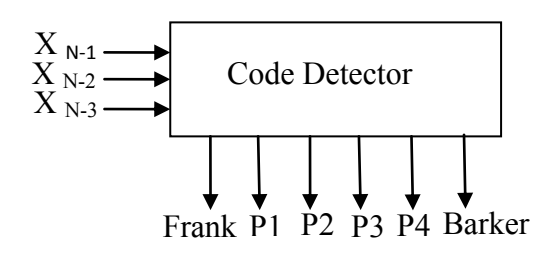

Figure 2 : Block Diagram for Code Identification

The code identification logic and its corresponding input output relationships are shown in the table 2. When the code identification bits are 000 then it will identify as frank code and similarly when the code identification bits are 001,010,011,100 and 101 they correspond to the p1, p2, p3, p4 and barker codes respectively.

#### b) Phase Identification

 phase to another phase among the polyphase codes.  $X_{N-4}$  phase identification bits will give the  $2^{N-4}$ The remaining bits from  $X_0$  to  $X_{N-4}$  are used for phase identification. Table 3 gives the phase change identification and amount of phase change from one phase changes. The phases are given as from  $\phi$ <sub>0</sub>,  $\phi$ <sub>1</sub>, ..... $\phi$ <sub>2</sub><sup>N-5</sup>,  $\phi$ <sub>2</sub><sup>N-4</sup>.

Table 2 : Generalized Code Identification Logic

|           | Code identification bits |           |                        |  |
|-----------|--------------------------|-----------|------------------------|--|
| $X_{N-1}$ | $X_{N-2}$                | $X_{N-3}$ | Code                   |  |
|           |                          |           | Frank                  |  |
|           |                          |           | P1                     |  |
|           |                          |           | P <sub>2</sub>         |  |
|           |                          |           | P <sub>3</sub>         |  |
|           |                          |           | <b>P4</b>              |  |
|           |                          |           | <b>Barker</b>          |  |
|           |                          |           | <b>Used for Future</b> |  |
|           |                          |           | Expansion              |  |

Table 3 : Generalized Phase Change Identification

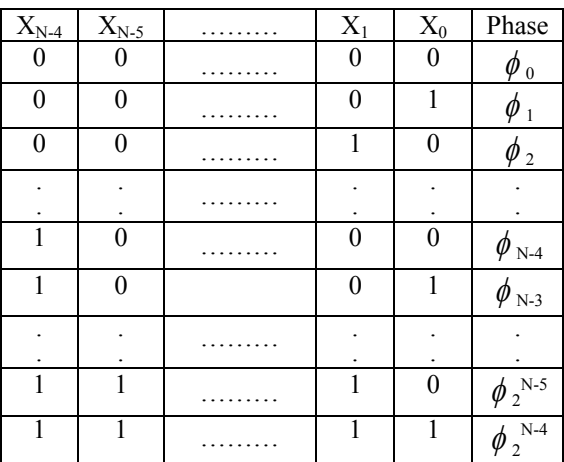

Figure 3 shows the generalized block diagram for the phase change identification. The phase identification unit comprises of state machine diagram as shown in the figure 4

Code identification output enables the corresponding phase identification units. Based on the identified code, the corresponding state machine will be activated. The counter will identify the number of phase changes in the given sequence. For the N-4 bits it will identify  $2^{N-4}$  phase changes. The enable inputs are useful for activating the appropriate state machine for calculating the number of phase changes and amount of phase. The State machine consists of  $2^{N-4}$  states and  $2^{N-4+1}$  outputs and N-4 inputs. The figure 5 shows the N-4 inputs and N-4 next state outputs and corresponding complements. The reset and clock are given as the other inputs of the phase identification unit.

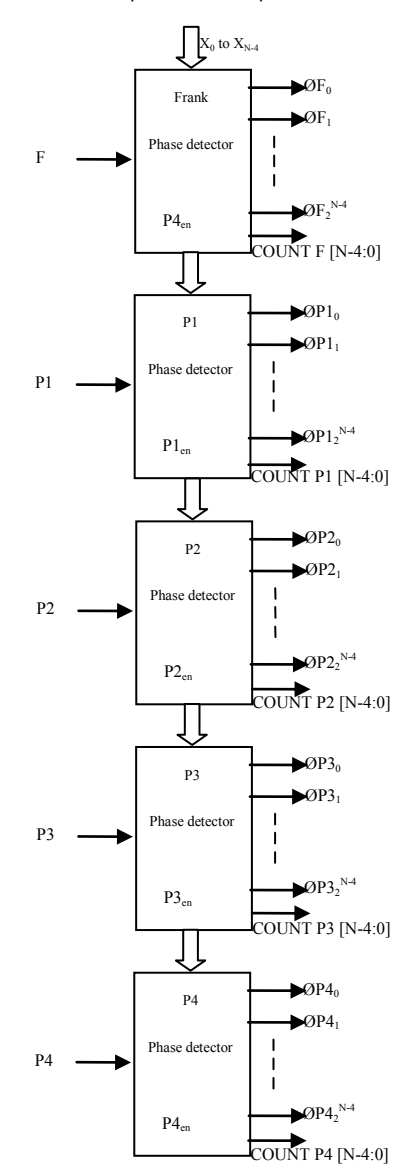

#### Figure 3 : Block Diagram for Phase Change **Identification**

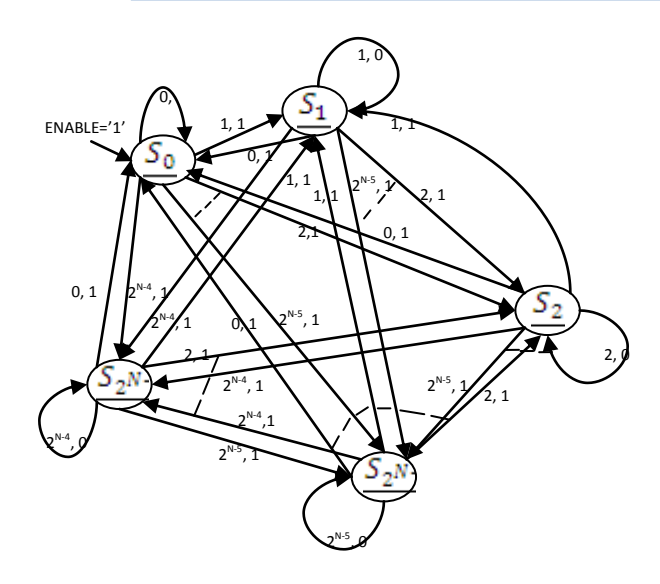

*Figure 4:* State diagram for  $2^{N-4}$  Phase Identification

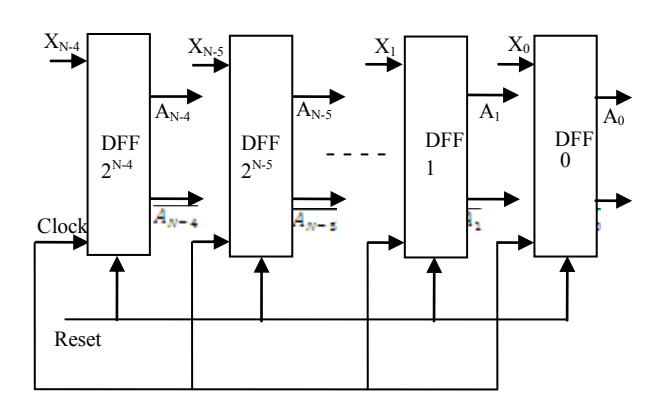

#### Figure 5 : Generalized Hardware Implementation for Phase Change Identification

From the table 3 the generalized phase changes equations are given below. The phase change can be calculated by using the given equations.

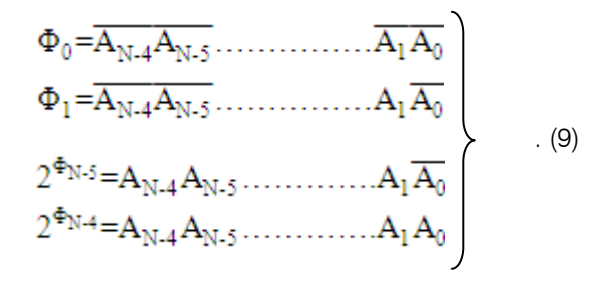

The number of phase change identification can be identified by using the following equations

> (10)  $X(n)=\{ X_{N-4}, X_{N-5}, \ldots, X_1, X_0 \}$

> (11)  $X(n-1)=\{A_{N-4},A_{N-5},\ldots,A_1,A_0\}$

The phase change is given by

$$
Z=X(n) \bigoplus X(n-1) \tag{12}
$$

if  $Z=1$  then count = count + 1; else

#### $count = count$ :

The count value depends on the number of phases. The number of phases is equal to  $\phi$  2<sup>N-4</sup> then the count value  $2^{\text{count}} \ge \phi 2^{N-4}$ .

#### IV. Example for Four Phase **IDENTIFICATION**

For a five input sequence the first three MSB bits are used for the code identification and the remaining two bits are used for the phase identification. The two phase identification bits will give four phases. The clock and reset signals are given to the buffer register. The buffer register is used to split the code identification bits and phase identification bits. The code identification block is used to identify which type of code whether frank, barker, and polyphase code i.e. p1, p2, p3, p4.The level detection unit will give the phases for the corresponding inputs bits. The  $z_{phase}$  will give the phase change among the phases. The phase display unit will give the phase angle corresponding to the four phases. The counter block will give the number of phase changes among the four phases. The internal block diagram of the system is given below figure 6.

Figure 7 shows the code identification unit for the five input sequences. The three MSB bits  $X_{in}[4]$ ,  $X_{in}[3]$ ,  $X_{in}[2]$  are the code identification bits. These are the inputs given to the code identification unit. The corresponding codes frank, p1, p2, p3, p4 and barker are the outputs of the code identification unit. The clock and reset are the other inputs of the code identification unit.

The code identification logic is shown in table 4 Table 4 Code Identification Logic

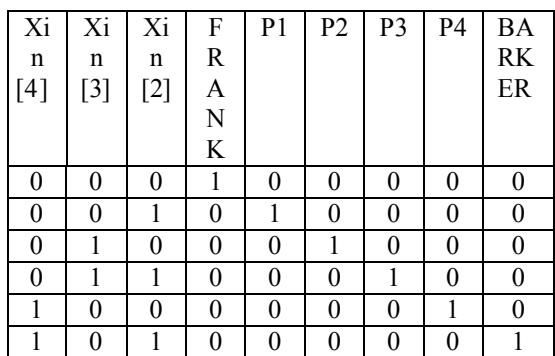

If the three MSB bits shows 000 then it will identify the frank code similarly for 001,010,011,100.101 it will give p1, p2, p3, p4, barker codes and the bits 110, 111 are reserved for the future expansion. Figure 8 shows the level detection unit.  $X_{in}[0]$ ,  $X_{in}[1]$  are the inputs and Z1, Z2, Z3, Z4 and  $Z_{phase}$  are the outputs of the level detection unit. Clock and reset are given as the other inputs of the level detection unit.

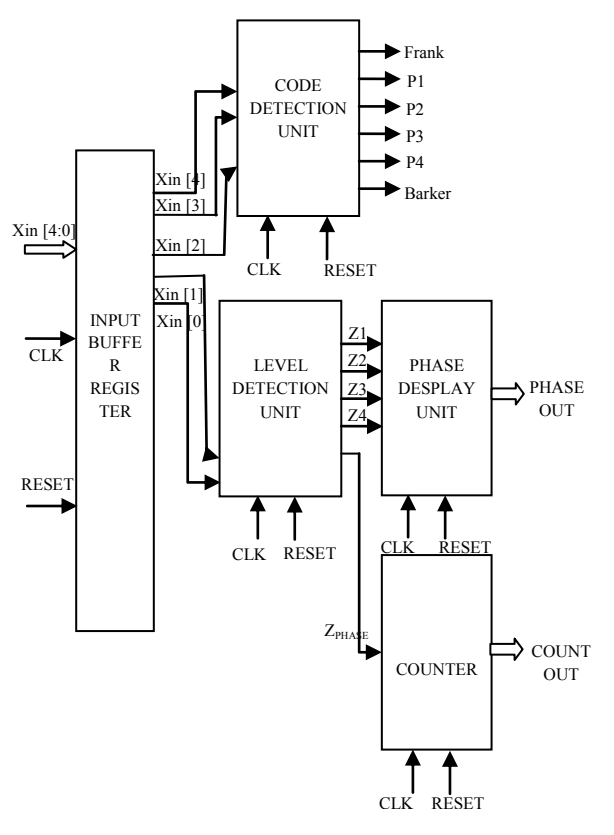

*Figure 6 :* Top Module of the system

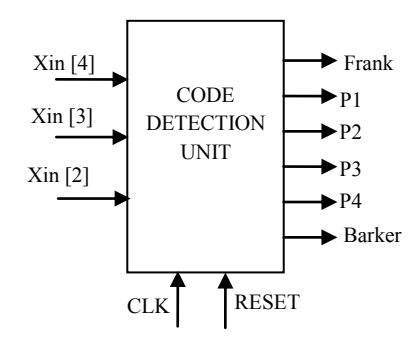

**Figure 7: Code Identification Unit** 

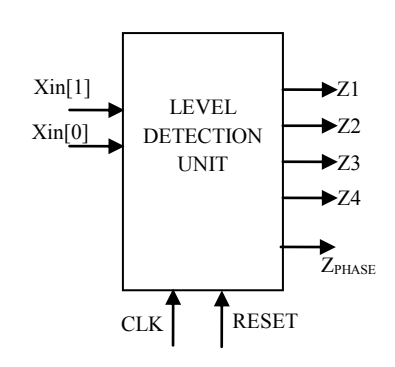

Figure 8 : Level Detection Unit

Table 5 shows the level detection. For the phase identification bits shows 00 then it will give the output z1 similarly for 01, 10, 11 it gives z2, z3, z4 respectively.

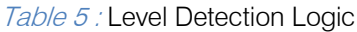

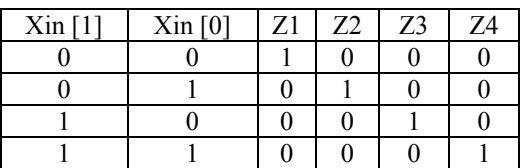

Figure 9 shows the phase display unit where Z1, Z2, Z3 and Z4 are the inputs and phase out is the output of the phase display unit.

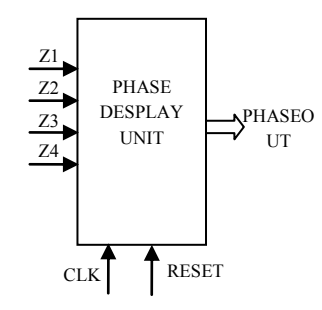

Figure 9 : Phase Display Unit

Table 6 will give the phase display for the corresponding to the level detection output. For the output z1 it will give 0 similarly for z2, z3, z4 it will give 90,180,270 respectively.

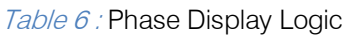

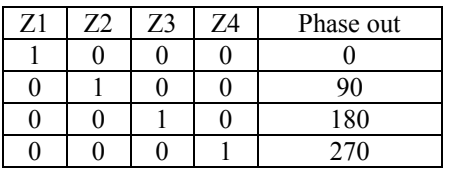

Figure 10 shows the counter unit. For the counter unit  $Z_{phase}$  is the input and the count out is the output. The counter unit will give the number of phase changes among the phases.

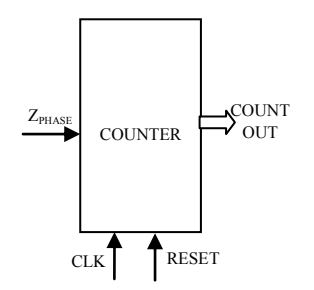

Figure 10 : Counter Unit

2014

The below table shows the logic for identifying the number of phase changes.

$$
Z_{\text{PHASE}} = \text{Xin (n)} + \text{Xin}(\widehat{\mathbf{L}}) \tag{13}
$$

Table 7: Number of Phase Changes Logic

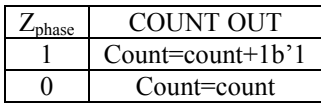

If  $Z_{\text{phase}}=1$  then Count=count+1 else

 $Z_{phase}=0$  then Count=count.

#### V. Results and Discussions

Figure 11 gives the output for the code, amount of phase change and number of phase changes identification. The identified code enabled as logic '1'. It also gives the number of phase changes. The output will give the four phases 0 $^{\rm o}$ , 90 $^{\rm o}$ , 180 $^{\rm o}$ , 270 $^{\rm o}$ . The count block will give the number of phase changes among the codes. The code is identified as p2 code and it is represented in figure 11.the amount of phase change and numbers of phase changes are also shown in figure11.

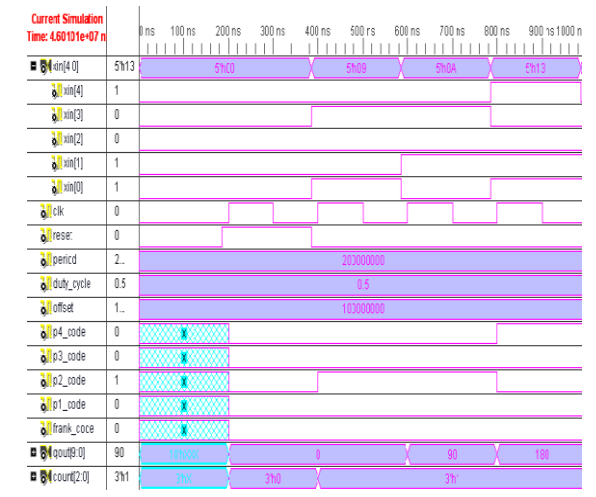

#### Figure 11 : Simulated output waveform showing the identified code, phase angle and number of phase changes

Figure 12 gives the photograph of the Field Programmable gate array (FPGA) results. The glowing LEDs show the logic '1'and the unglowing LEDs will give the logic'0'.the first three LED's are used for code identification and the remaining LED's are used for phase identification. The identified code is a four phase code.

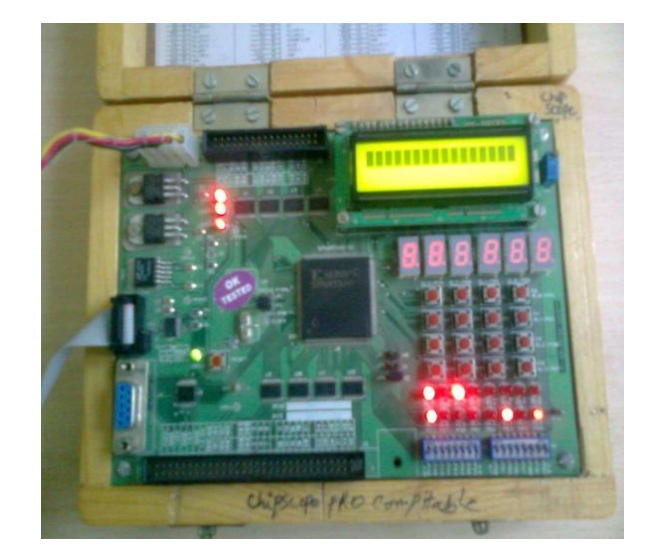

#### Figure 12 : Photograph of FPGA Showing the Identified Fourphase Code along with the phase angle

#### VI. Conclusion and Future Scope

An algorithm is proposed for the identification of radar codes. The proposed algorithm is able to identify the code type, amount of phase and number of phase changes also the algorithm is implemented using FPGA. Using such a system in electromagnetic wave radar will lead to a reduction on the required microwave power supplied to the radar or extending the detection range of the radar. By knowing the coded signal parameters like code, phase, number of phase changes we can reguide and retransmit those signals to the transmitter without effecting our systems.

#### References Références Referencias

- 1. Wiley, R. G., Electronic Intelligence: The Interception of Radar Signals, Artech House, Dedham, MA, 1985.
- 2. Schleher, D. C., "Low probability of intercept radar," Record of the IEEE International Radar Conference, pp. 346—349, 1985.
- 3. Schrick, G., and Wiley, R. G., "Interception of LPI radar signals," Record of the IEEE International Radar Conference, Arlington, VA, pp. 108-111, May 7—10, 1990.
- 4. Ruffe, L. I., and Stott, G. F., "LPI considerations for surveillance radars," Proc. of the International Conference on Radar, Brighton, U.K., pp. 200-202, 1992.
- 5. Levanon, N., Radar Principles, John Wiley & Sons, New York, 1988.
- 6. Skolnik, M., Introduction to Radar Systems, 3rd Edition, McGraw Hill, Boston, p. 331, 2001.
- 7. Stove, A. G., "Modern FMCW radar-techniques and applications," European Radar Conference, Amsterdam, pp. 149-152, 2004.
- 8. Stove, A. G., "Linear FMCW radar techniques," IEE Proc. F, Vol. 139, No. 5, pp. 343—350, Oct. 1992.

 $\mathbb{R}^n$ 

- 9. Wirth, W. D., "Polyphase coded CW radar," Proc. of the IEEE Fourth International Symposium on Spread Spectrum Techniques and Applications, Mainz, Germany, Vol. 1, pp. 186-190, Sept. 22-25, 1996.
- 10. Borwein, P., and Ferguson, R., "Polyphase sequences with low autocorrelation," IEEE Trans. on Information Theory, Vol. 51, No. 4, pp. 1564-1567, April 2005.
- 11. Frank, R. L., "Polyphase codes with good nonperiodic correlation properties," IEEE Trans. IT-9, pp. 43—45, 1963.

## This page is intentionally left blank

<span id="page-25-0"></span>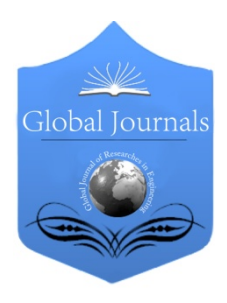

Global Journal of Researches in Engineering: F Electrical and Electronics Engineering Volume 14 Issue 2 Version 1.0 Year 2014 Type: Double Blind Peer Reviewed International Research Journal Publisher: Global Journals Inc. (USA) Online ISSN: 2249-4596 & Print ISSN: 0975-5861

## Significance of Increasing the Receive Antenna Height in Reducing Path Loss for Hata Path Loss Model

By Md. Imran Hossain Jony, Md. Ibrahim Chowdhury, Ayesha Siddika & Md. Zahid Hasan

City University, Bangladesh

Abstract- This letter shows a significant improvement procedure to reduce the path loss for Hata Path Loss model. This can be applied for urban, suburban and open areas in different frequencies. This is completely a software based approach to determine a relation between the path loss and the height of the receive antenna. Here it is shown that if the height of receive antenna is increased then the path loss decreases significantly.

Keywords: hata-model, fading, correlation-coefficient, carrier-frequency, wirelesscommunication, path-loss.

GJRE-F Classification : FOR Code: 291701, 290903

SIGNIFICANCEOFINCREASINGTHERECEIVEANTENNAHEIGHTINREDUCINGPATHLOSSFORHATAPATHLOSSMODEL

Strictly as per the compliance and regulations of :

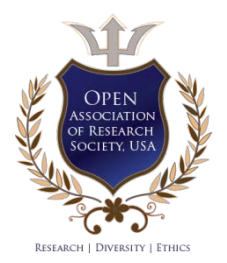

© 2014. Md. Imran Hossain Jony, Md. Ibrahim Chowdhury, Ayesha Siddika & Md. Zahid Hasan. This is a research/review paper, distributed under the terms of the Creative Commons Attribution-Noncommercial 3.0 Unported License http://creativecommons.org/licenses/by-nc/3.0/), permitting all non commercial use, distribution, and reproduction in any medium, provided the original work is properly cited.

2014

## <span id="page-26-0"></span>Significance of Increasing the Receive Antenna Height in Reducing Path Loss for Hata Path Loss Model

Md. Imran Hossain Jony ", Md. Ibrahim Chowdhury <sup>σ</sup>, Ayesha Siddika <sup>ρ</sup> & Md. Zahid Hasan <sup>ω</sup>

Abstract- This letter shows a significant improvement procedure to reduce the path loss for Hata Path Loss model. This can be applied for urban, suburban and open areas in different frequencies. This is completely a software based approach to determine a relation between the path loss and the height of the receive antenna. Here it is shown that if the height of receive antenna is increased then the path loss decreases significantly.

 Keywords: hata-model, fading, correlation-coefficient, carrier-frequency, wireless-communication, path-loss.

#### I. Introduction

n wireless communication fading refers to a very unique characteristic. The variation of the signal In wireless communication fading refers to a very<br>unique characteristic. The variation of the signal<br>amplitude over time and frequency is called fading.<br>There are two types of fading and is large scale fading. There are two types of fading, one is large scale fading and the other is small scale fading. Large scale fading comprises of path loss and shadowing. Hata model is one of the most adopted path loss models that can predict path loss in urban, suburban and open area. Here it is shown that if the height of receive antenna is increased then the path loss decreases significantly. Here the height of the transmit antenna is set to 30m and carrier frequencies used are 1500 MHz and 200 MHz.

#### a) Hata Model

Among many other radio propagation models, Hata model is currently the most popular path loss model. For the height of transmit antenna,  $h_{Tx}$  [m], and the carrier frequency of  $f_c$  [MHz], the path loss at distance d [m] in an urban area is given by the Hata model as:

PL Hata, U (d)  $[dB] = 69.55 + 26.16 \log f_c - 13.82 \log h_{TX}$  $-C_{RX} + (44.9 + 6.55 \log h_{TX}) \log d$ .

coverage. For small to medium-sized coverage,  $C_{\sf RX}$  is Where,  $C_{Rx}$  is the correlation coefficient of the receive antenna, which depends on the size of given as

 $C_{RX} = 0.8 + (1.1 \log f_c - 0.7)$  hax  $- 1.56 \log f_c$ 

Where,  $h_{Rx}$  [m] is the height of transmit antenna. For large-sized coverage,  $C_{Rx}$  depends on the range of the carrier frequency, for example,

 $C_{RX} = 8.29$  (log (1. 54 hax))  $2 - 1.1$  if fc is in between

150 MHz -200 MH z

 $C_{RX} = 3.2$  (log (11. 75 hax))  $2 - 4.97$  if fc is in between

#### 200 MHz -1500 MHz

 Hata model as Meanwhile, the path loss at distance d in suburban and open areas are respectively given by the

PL Hata, SU (d)[dB] = PL Hata, U (d) – 2 (log f<sub>c</sub>/28) 
$$
^2
$$
 – 5. 4  
PL Hata, O (d)[dB] = PL Hata, U (d) – 4. 78 (log f<sub>c</sub>)  $^2$  + 18. 33

$$
U(G) \cup U = \emptyset
$$

 $log f_c - 40.97$ 

 urban and suburban area. As in the urban area there are lots of obstructions like multistoried building or towers, therefore urban area possess more path loss than suburban and open area with the increase of distance between base station and mobile station. Open area have less obstructions and therefore less path loss than

Now it will be shown that if the height of the receive antenna is increased then the path loss decreases using MATLAB simulation.

#### II. Simulation

Several simulations are done to establish the concept which is proposed in this paper. At first the height of the transmit antenna is set to 30 [m] and carrier frequency is set to 1500 MHz. The height of the receive antenna will be varied from 2 [m] to 50 [m]. Now the generated output curves of path loss versus distance for urban, suburban and open area are shown in Fig. 1, Fig. 2, Fig. 3, Fig. 4, Fig. 5 and Fig. 6.

Authors *α Ѡ*: Lecturer, Department of EEE, City University, Banani, Dhaka, Bangladesh. e-mails: jony263@yahoo.com, zahidhasaneee@yahoo.com

ayesha.siddika2423@gmail.com Authors *σ ρ*: Lecturer, Department of CSE, City University, Banani, Dhaka, Bangladesh. e-mails: ibrahimiiuc@gmail.com,

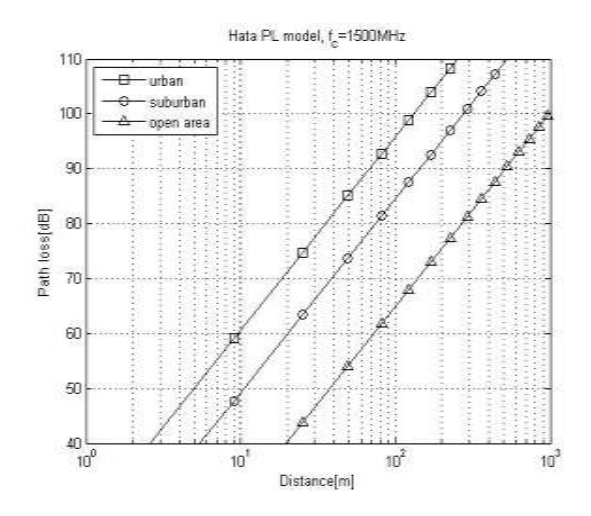

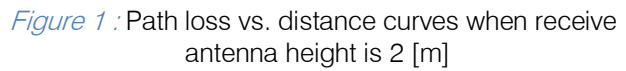

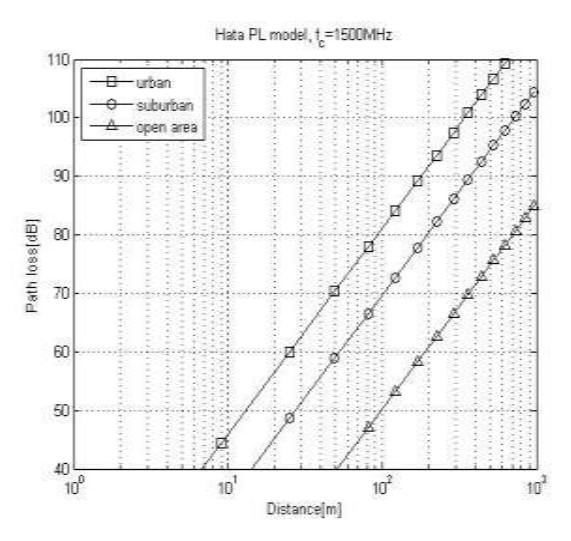

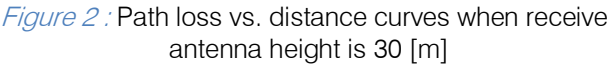

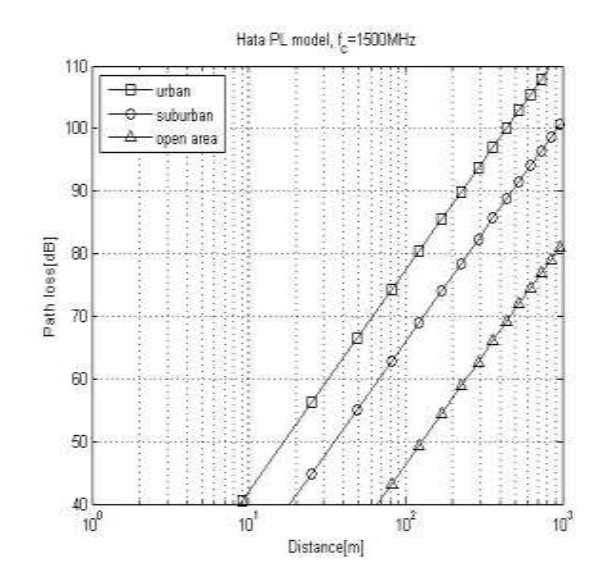

*Figure 3 :* Path loss vs. distance curves when receive antenna height is 50 [m]

Now the frequency is changed to 200 MHz keeping the transmit antenna height unchanged. Again for different heights of the receive antenna several path loss versus distance curves are generated.

The generated output curves are shown in Fig. 4, Fig. 5 and Fig. 6.

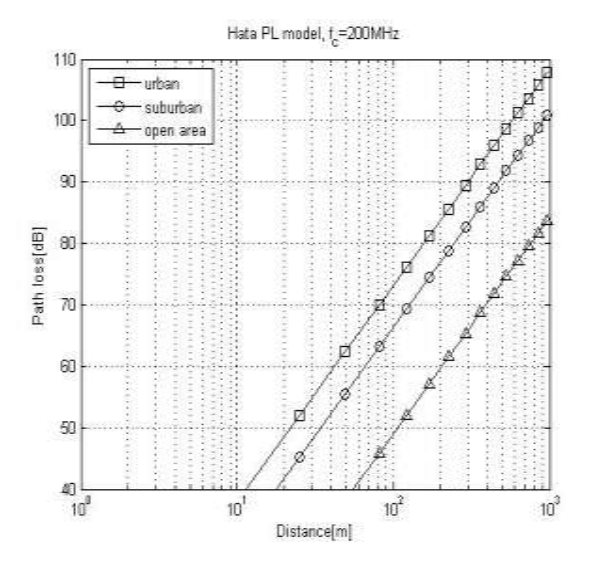

Figure 4 : Path loss vs. distance curves when receive antenna height is 2 [m]

It can also be said that for same value of transmit and receive antenna height, path loss decreases after reducing the value of carrier frequency.

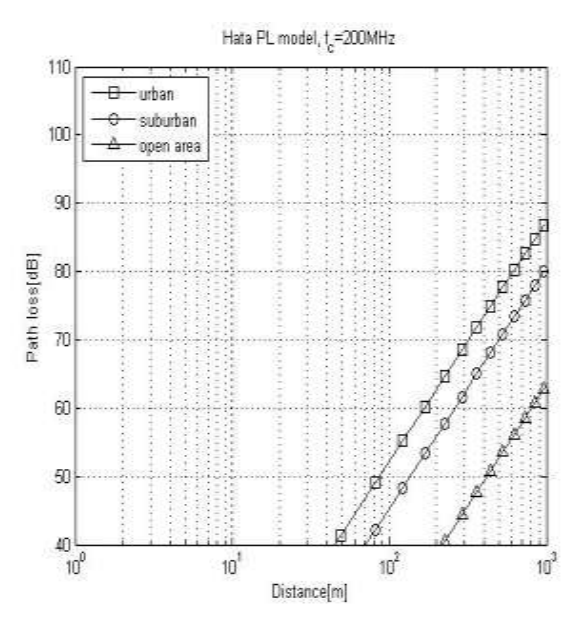

Figure  $5$  : Path loss vs. distance curves when receive antenna height is 30 [m]

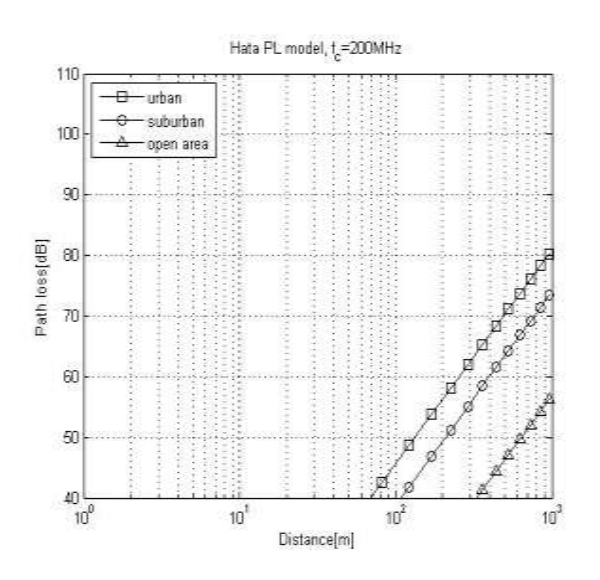

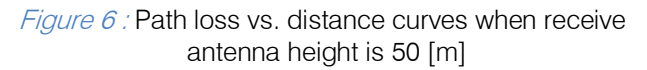

#### III. Discussion

 become around 78, 67, 47 [dB] for the same distance of Simulation is done for different heights of receive antenna. Figure. 1, Fig. 2 and Fig. 3 are generated for a carrier frequency of 1500 MHz. We could see that path loss decreases with the increase of receive antenna height. Say for example, in Fig. 1, when distance is 100 [m] then path losses are around 97, 85 and 65 [dB] for urban, suburban and open area, respectively. But these values decrease in Fig. 2 and Fig. 3 for the same distance. In Fig. 3, path losses 100 [m]. Figure. 4, Fig. 5 and Fig. 6 are generated for a carrier frequency of 200 MHz.

In Fig. 4, when distance is 100 [m] then path losses are around 72, 68 and 49 [dB] for urban, suburban and open area, respectively. But these values decrease in Fig. 5 and Fig. 6 for the same distance. In Fig. 6, path losses become around 47, 0, 0 [dB] for the same distance of 100 [m] which is a significant improvement.

#### Conclusions IV .

In this paper we tried to show the relation between the path loss and the height of receive antenna. It is evident that, path loss decreases with the increase of receive antenna's height. But in practice, this is not quite feasible enough in case of our cell phone. Because it is not possible to increase the height of its antenna to a significant amount as it will increase the cell size and weight. That is why sometimes external antennas are provided with the cell phones. So, the height of receive antenna should be increased to reduce the path loss to a significant amount.

#### References Références Referencias

- 1. Yong Soo Cho, Jaekwon Kim, Won Young Yang, Chung G. Kang, MIMO-OFDM Wirelss Communications With MATLAB, 2010.
- 2. MATLAB Guide by Desmond J. Higham, Nicholas J. Higham, 2005.
- 3. A. Medeisis and A. Kajackas, "On the Use of the Universal Okumura-Hata Propagation Predication Model in Rural Areas", Vehicular Technology Conference Proceedings, VTC Tokyo, Vol.3, pp. 1815-1818, May 2000.
- 4. D. Nobel, "The history of land to mobile radio Technology, pp. 1406-1416, May 1962. communications," IEEE Transactions on Vehicular
- 5. H. MacDonald, "The cellular concept," The Bell Systems Technical Journal, vol. 58, no. 1, pp. 15-43, January 1979.
- 6. S. R. Saunders M. Hata, "Empirical Formula for Propagation Loss in Land Mobile Radio Services", IEEE Transactions on Vehicular Technology, vol VT 29 August 1980.

201

## This page is intentionally left blank

<span id="page-30-0"></span>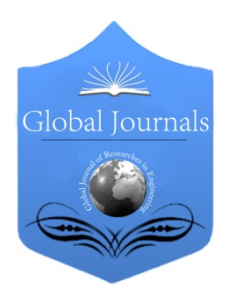

Global Journal of Researches in Engineering: F Electrical and Electronics Engineering Volume 14 Issue 2 Version 1.0 Year 2014 Type: Double Blind Peer Reviewed International Research Journal Publisher: Global Journals Inc. (USA) Online ISSN: 2249-4596 & Print ISSN: 0975-5861

## RGBtooth: RGB Color based Data Communication Protocol

## By Md. Shiblee Nooman, Lutfeyara Begum Sweety, Silvia Shukla Karmokar & Kaiser Habib

Huawei Technologies, Bangladesh

Abstract- At present time data communication is a keyword to our life. It's a time of IOT revolution. Lots of devices around us communicate with each other or they send data to internet. Some of the popular data communication protocols are like Bluetooth, Zigbee, Infrared, wifi, Wlan etc. In this project a similar type of wireless data communication system is designed. Some of the key factors of data communications systems are wireless, covered distance, data transfer speed, security or encryption etc. In this paper we have proposed a RGB color based data communication system. In this system each device is a transceiver. Each device contains of 16bit RGB color sensing module and RGB led. To transfer data from one device to another transmitting module encode raw data to a 16bit combination. This 16bit combination is transferred to RGB led and the color of this 16bit combination will glow. The receiving module will read this color and decode the color into 16bit data. This data is the raw data which we want to receive from the transmitter.

Keywords: color sensor, RGB led, data communication, protocol. GJRE-F Classification : FOR Code: 090699

## RGBtoothRGBColorbasedDataCommunicationProtocol

Strictly as per the compliance and regulations of :

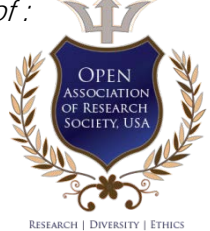

© 2014. Md. Shiblee Nooman, Lutfeyara Begum Sweety, Silvia Shukla Karmokar & Kaiser Habib. This is a research/review paper, distributed under the terms of the Creative Commons Attribution-Noncommercial 3.0 Unported License http://creativecommons.org/licenses/by-nc/3.0/), permitting all non commercial use, distribution, and reproduction in any medium, provided the original work is properly cited.

## <span id="page-31-0"></span>RGBtooth: RGB Color based Data Communication Protocol

Md. Shiblee Nooman <sup>α</sup>, Lutfeyara Begum Sweety <sup>σ</sup>, Silvia Shukla Karmokar <sup>ρ</sup> & Kaiser Habib <sup>ω</sup>

Abstract- At present time data communication is a keyword to each device is a transceiver. Each device contains of 16bit receiving module will read this color and decode the color into our life. It's a time of IOT revolution. Lots of devices around us communicate with each other or they send data to internet. Some of the popular data communication protocols are like Bluetooth, Zigbee, Infrared, wifi, Wlan etc. In this project a similar type of wireless data communication system is designed. Some of the key factors of data communications systems are wireless, covered distance, data transfer speed, security or encryption etc. In this paper we have proposed a RGB color based data communication system. In this system RGB color sensing module and RGB led. To transfer data from one device to another transmitting module encode raw data to a 16bit combination. This 16bit combination is transferred to RGB led and the color of this 16bit combination will glow. The 16 bit data. This data is the raw data which we want to receive from the transmitter.

Keywords: color sensor, RGB led, data communication, protocol.

#### I. Introduction

ata communication plays a key role in our present life. Around us most of the devices uses different types of data communication technique. Some of them are designed for very long distance like DTMF communication[1]. Some are designed for short distance wireless communication like Bluetooth [2], infrared [3] etc. Infrared has lost its popularity due to lower data D

 $\overline{a}$ 

transfer rate. In this paper we have tried to design a protocol which works wireless but short distance communication. Infrared (IR) light is electromagnetic radiation with longer wavelengths than those of visible light, extending from the nominal red edge of the visible spectrum at 700 nanometers (nm) to 1 mm. Infrared transfer data by only red light. But if we can increase the number of color combination and bit depth then it is possible to increase the data transfer speed. In this paper to transfer data, combination of three types of color is used. Any combination of red, green and blue can make a unique color. But the range of this combination depends on the bit depth of the color. Usually 8bit color combination is used in different purpose but in this project 16bit depth RGB color combination is used to encode the raw data. This increases the range of data combination and the data transfer rate also.

### II. Circuit Diagram

Circuit consists of two module. Both of them can be data transceiver. But in this project we used first module as data transmitter and the second one as data receiver. First module consists of arduino uno which is the heart of the module. Adafruit TCS34725 Color Sensors is used to receive the colors as data. Neopixel rgb led is connected with arduino.

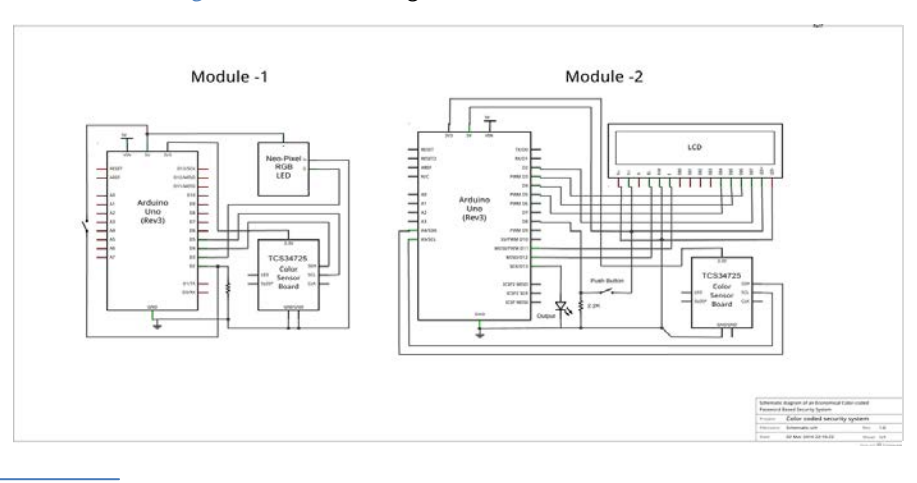

Figure 1 : Circuit Diagram of RGB transmitter & Receiver

 Author *σ*: ASIC design Engineer, Fastrack LTD. e-mail: sweetylutfeyara@gmail.com Author *α:* RNP-RNO Engineer, Huawei Technologies Bangladesh. e-mail : shiblee\_nooman@hotmail.com Author *ρ:* Specialist, Core IT & Automation, Robi Axiata Ltd. e-mail: fsilviaf20@gmail.com Author *Ѡ:* Kaiser Habib-Lecturer, Atish Dipankar Biggayan o Projukti Bishawbiddalay. e-mail: emon07.aust@gmail.com 2014

5v Dc & ground pin of Arduino connected with vcc of rgb led & color sensor. Through I2C the color sensor communicates with arduino. SDA & SCL of arduino is connected with the color sensor respectively. SDA is on Digtital 20 and SCL is on digital 21. The LED pin can be pulled low to turn off the LED. By connecting wire directly to ground to turn it off completely. Connecting the LCD screen to Arduino through following pins:

- LCD RS pin to digital pin 12
- LCD Enable pin to digital pin 11
- LCD D4 pin to digital pin 5
- LCD D5 pin to digital pin 4
- LCD D6 pin to digital pin 3
- LCD D7 pin to digital pin 2

Additionally, wire a 10K pot to +5V and GND, with it's wiper (output) to LCD screens VO pin (pin3).

#### III. Circuit Diagram

- List of equipments:-
- a) Arduino Uno

The Arduino Uno is a microcontroller board based on the ATmega328. It has 14 digital input/output pins, 6 analog inputs, a 16 MHz ceramic resonator, a USB connection. The Uno differs from all preceding boards in that it does not use the FTDI USB-to-serial driver chip. Instead, it features the Atmega16U2.

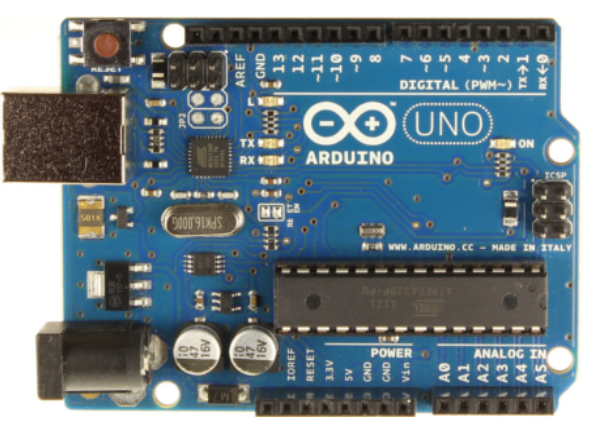

Figure 2 : Arduino Uno front side

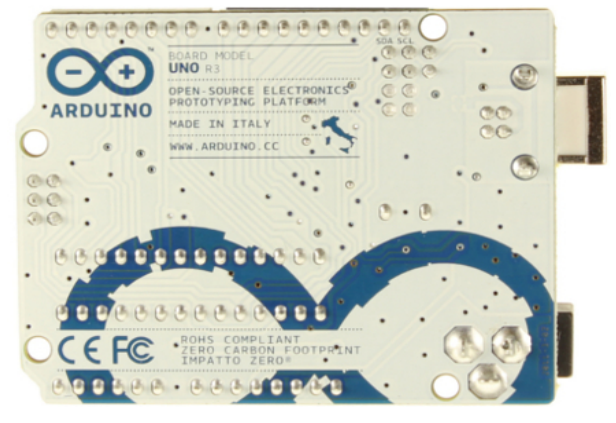

Figure 3 : Arduino Uno rear side.

#### b) Liquid Crystal

The LiquidCrystal library allows you to control LCD displays that are compatible with the Hitachi HD44780 driver. There are many of them out there, and you can usually tell them by the 16-pin interface.

This example sketch prints "Hello World!" to the LCD and shows the time in seconds since the Arduino was reset.

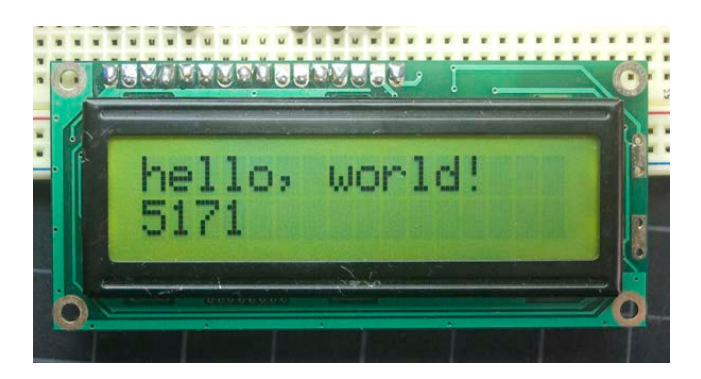

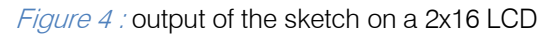

The LCDs have a parallel interface, meaning that the microcontroller has to manipulate several interface pins at once to control the display. The interface consists of the following pins:

A register select (RS) pin that controls where in the LCD's memory you're writing data to. You can select either the data register, which holds what goes on the screen, or an instruction register, which is where the LCD's controller looks for instructions on what to do next. A Read/Write (R/W) pin that selects reading mode or writing mode An Enable pin that enables writing to the registers 8 data pins (D0 -D7). The states of these pins (high or low) are the bits that you're writing to a register when you write, or the values you're reading when you read.

There's also a display constrast pin (Vo), power supply pins  $(+5V$  and Gnd) and LED Backlight (Bklt+ and BKlt-) pins that you can use to power the LCD, control the display contrast, and turn on and off the LED backlight, respectively.

The process of controlling the display involves putting the data that form the image of what you want to display into the data registers, then putting instructions in the instruction register.

#### c) Flora RGB Smart newPixel

It runs at 'high speed' 800KHz communication. These pixels have full 24-bit color ability with PWM taken care of by the controller chip. Since the LED is so bright, you need less current/power to get the effects you want. The driver is constant current so its OK if your battery power changes or fluctuates a little.

Each pixel draws as much as 60mA (all three RGB LEDs on for full brightness white). In theory, the Flora can drive up to 500 pixels at 30 FPS (it will run out of RAM after that).

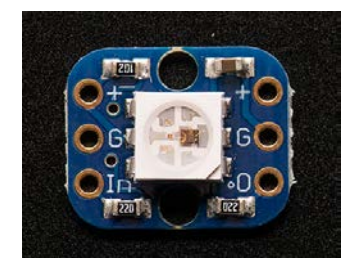

Figure 5 : Neopixel RGB Led

The TCS34725, which has RGB and Clear light sensing elements. An IR blocking filter, integrated onchip and localized to the color sensing photodiodes, minimizes the IR spectral component of the incoming light and allows color measurements to be made accurately. The filter means getting much truer color, since humans don't see IR. The sensor also has an incredible 3,800,000:1 dynamic range with adjustable integration time and gain.

It has supporting circuitry as well, such as a 3.3V regulator so you can power the breakout with 3- 5VDC safely and level shifting for the I2C pins so they can be used with 3.3V or 5V logic. Finally, it has a neutral 4150°K temperature LED with a MOSFET driver onboard to illuminate what you're trying to sense. The LED can be easily turned on or off by any logic level output.

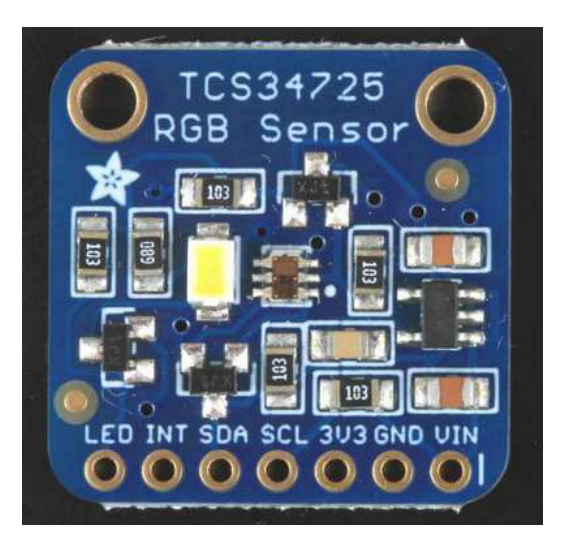

Figure 6: TCS34725 RGB Color Sensor

#### IV. Hardware Implementation

In Transmitting module RGBtooth word is decoded and transmitted through rgb led. Here is some of the snap shots of encoded colors for the data **RGBtooth** 

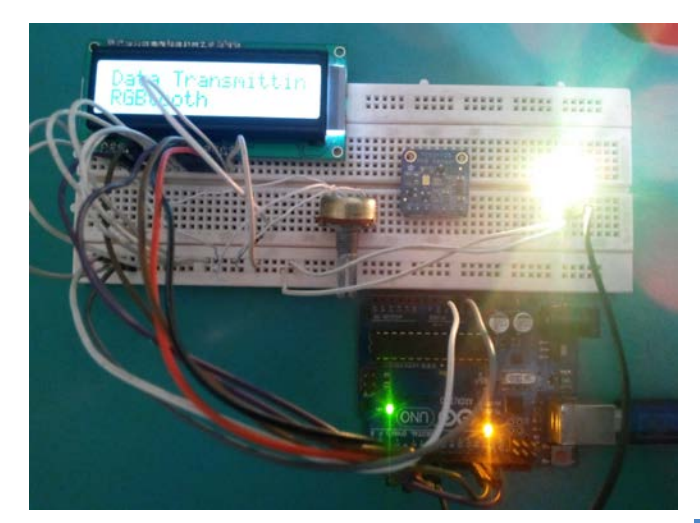

Figure 7 : Data Transmitting 1

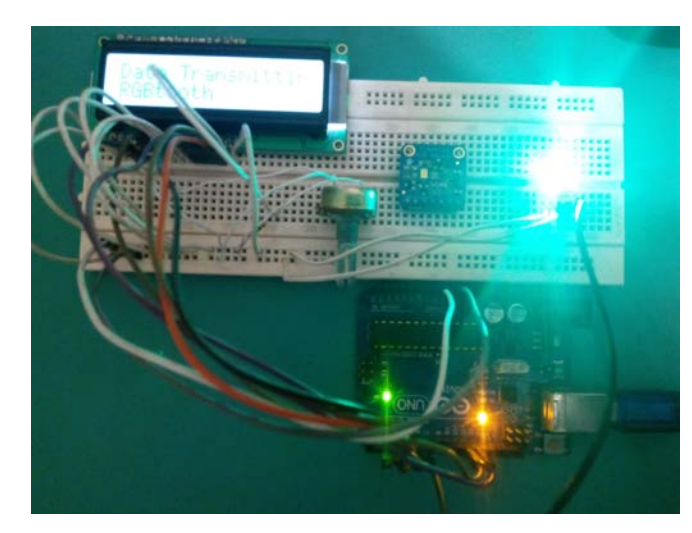

Figure 8 : Data Transmitting 2

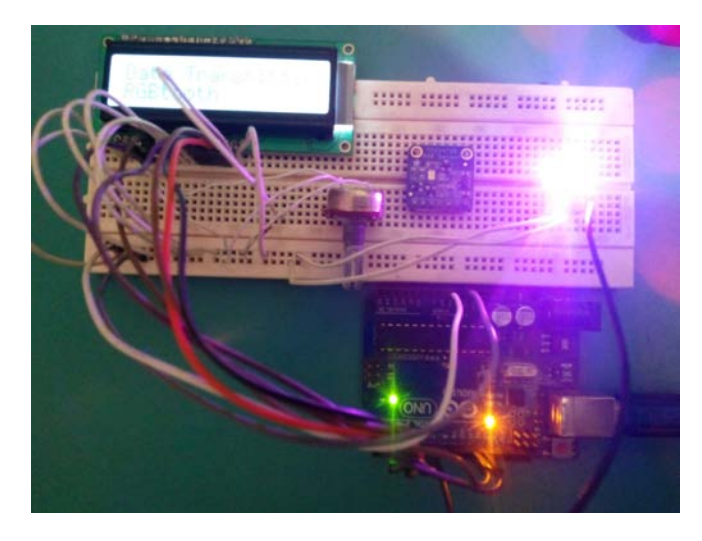

Figure 9 : Data Transmitting 3

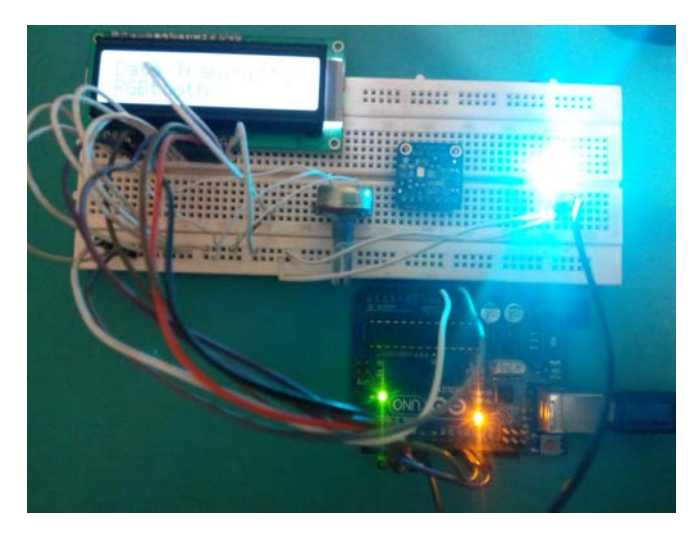

Figure 10 : Data Transmitting 4

Bellow the hardware implementation of data receiving is also shown.

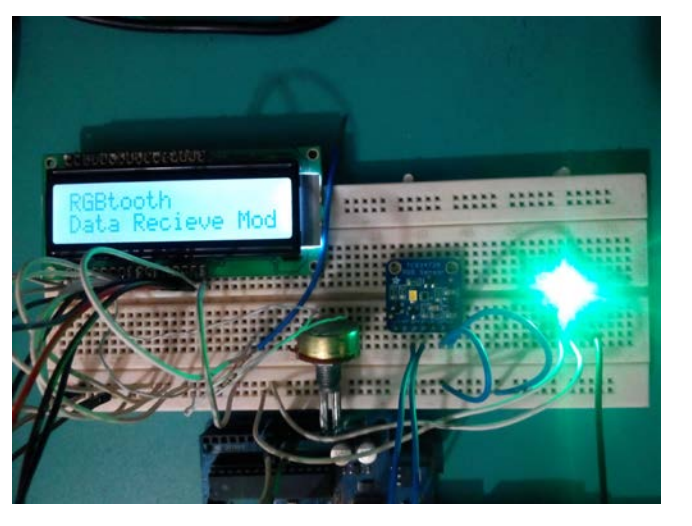

#### Figure 11 : Data Receiving Module

#### V. Main Technology used

In the portion of the code we used arduino.cc lcd library, adafruit color sensor library & RGB led library. Bellow some of the important codes are shown.

#include <Adafruit\_NeoPixel.h>

#define PIN 6 //RGB Led

#include <LiquidCrystal.h>

LiquidCrystal lcd(12, 11, 5, 4, 3, 2);

Here we have converted the text RGBtooth into different colors.

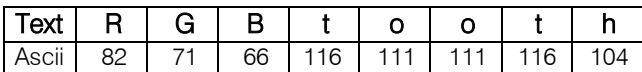

Each three digit combines and create a color to transmit those three digits.

colorWipe(strip.Color(82, 71, 66),50); // RGB colorWipe(strip.Color(116, 111, 111), 50); // too colorWipe(strip.Color(116, 104, 0), 50); // th

Here 50 means the light will be displayed for 50mili seconds. This time period is adjustable and it varies the data transmission speed. At best the RGB led is capable of transmitting data at 800khz speed and each time it combines 24bits of data. So approximately the highest amount of data transfer speed can be achieved in theory 24x800Khz=19200Khz. Which equals to 18.75Mhz. But in this experiment to get the data value accurately we have used much lower data transfer speed.

#### VI. Further Applications

- Color based password lock system.
- Secret Data communication.
- $\leftarrow$  Inside Fiber optic cable.
- **↓** Cell phone for data communication.

#### VII. Conclusion

Although it is a very new concept about data communication but still it is possible to transfer higher rate of data through this process. The accuracy can be increase through encapsulating all the lights which emits. An encryption technique like start bits, stop bits, parity bits can make this communication more stable. This new communication technique can be used in many different fields.

#### References Références Referencias

- 1. M2M: GSM Network for Robots using DTMF By Md. Nasimuzzaman Chowdhury & Md. Khaled Hossain Global Journal of Researches in Engineering Electrical and Electronics Engineering Volume 13 Issue 10 Version 1.0 Year 2013.
- 2. Performance evaluation of the Bluetooth-based public Internet access point Yujin Lim; Dept. of Mech. Eng., Seoul Univ., South Korea; Jesung Kim; Sang Lyul Min; Joong Soo Ma Published in: Information Networking, 2001. Proceedings. 15<sup>th</sup> International Conference on Date of Conference: 2001 Page(s):643 – 648.
- 3. Pyroelectric infrared sensor for intruder detection By Moghavvemi, M.; Dept. of Electr. & Telecommun. Eng., Malaya Univ., Malaysia; Lu Chin Seng. Published in: TENCON 2004. 2004 IEEE Region 10 Conference. Date:21-24 Nov. 2004. Page(s): 656 - 659 Vol. 4.

<span id="page-35-0"></span>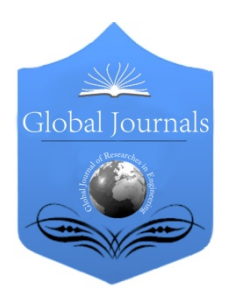

Global Journal of Researches in Engineering: F Electrical and Electronics Engineering Volume 14 Issue 2 Version 1.0 Year 2014 Type: Double Blind Peer Reviewed International Research Journal Publisher: Global Journals Inc. (USA) Online ISSN: 2249-4596 & Print ISSN: 0975-5861

## Improvement of Power System Stability by using UPFC with Cascade Proportional Integral Differential Controller

By Pranoy Kumar Singha Roy, MD Nasmus Sakib Khan Shabbir & Md Nazmul Hussain

Rajshahi University of Engineering & Technology, Bangladesh

Abstract- In power system, one most crucial problem is maintaining system stability. The main reasons for occurring stability problem in the system is due to the fault occurs in the system. This paper presents the model of a Unified Power Flow Controller (UPFC) which is externally controlled by a cascade Proportional Integral Differential (PID) controller for the improvements of voltage stability on line power system. The cascade PID controller parameters has been selected by using Tyreus-Luyben settings method for primary loop controller and modified Ziegler-Nichols method for secondary loop controller. Cascade control is mainly used to achieve fast rejection of disturbance before it propagates to the other parts of the plant.PID controller in cascade architecture is the best choice compared to conventional single loop control system for controlling nonlinear processs. The primary controller is used to calculate the setpoint for the secondrary controller. Both single phase and three phase faults have been considered in the research. In this paper, A power system network is considered which is simulated in the phasor simulation method & the network is simulated in three steps; without UPFC, With UPFC but no externally controlled, UPFC with cascade PID.

Keywords: UPFC , voltage regulator, cascade propotional integral differential controller, matlab simulink.

GJRE-F Classification : FOR Code: 090607, 290901p

ImprovementofPowerSystemStabilitybyusingUPFCwithCascadeProportionalIntegralDifferentialController

Strictly as per the compliance and regulations of :

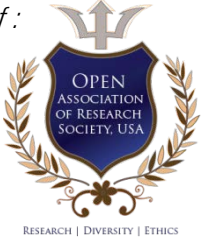

© 2014. Pranoy Kumar singha Roy, MD Nasmus Sakib Khan Shabbir & Md Nazmul Hussain. This is a research/review paper, distributed under the terms of the Creative Commons Attribution-Noncommercial 3.0 Unported License http://creativecommons.org/licenses/by-nc/3.0/), permitting all non commercial use, distribution, and reproduction in any medium, provided the original work is properly cited.

## <span id="page-36-0"></span>**Improvement of Power System Stability by using** UPFC with Cascade Proportional Integral Differential Controller

Pranoy Kumar Singha Roy <sup>α</sup>, MD Nasmus Sakib Khan Shabbir <sup>σ</sup>& Md Nazmul Hussain <sup>ρ</sup>

Abstract- In power system, one most crucial problem is Flow Controller (UPFC) which is externally controlled by a maintaining system stability. The main reasons for occurring cascade Proportional Integral Differential (PID) controller for stability problem in the system is due to the fault occurs in the system. This paper presents the model of a Unified Power using Tyreus-Luyben settings method for primary loop the improvements of voltage stability on line power system. The cascade PID controller parameters has been selected by of the plant.PID controller in cascade architecture is the best controller and modified Ziegler-Nichols method for secondary loop controller. Cascade control is mainly used to achieve fast rejection of disturbance before it propagates to the other parts choice compared to conventional single loop control system for controlling nonlinear processs. The primary controller is used to calculate the setpoint for the secondrary controller. Both single phase and three phase faults have been considered in the research. In this paper, A power system with cascade PID. Simulation result shows that without UPFC, network is considered which is simulated in the phasor simulation method & the network is simulated in three steps; without UPFC, With UPFC but no externally controlled, UPFC by cascade PID controllers, then system parameters (V,P,Q) the system parameters becomes unstable during faults. When UPFC is imposed in the network, then system parameters becomes stable. Again, when UPFC is controlled externally cascade PID controllers are more effective to enhance the becomes stable in faster way then without controller. It has been observed that the UPFC ratings are only 10 MVA with controllers and 100 MVA without controllers. So, UPFC with voltage stability and increases power transmission capacity of performance is greatly enhanced. a power system. The power system oscillations is also reduced with controllers in compared to that of without controllers. So with cascade PID controllers the system

Keywords: UPFC , voltage regulator, cascade propotional integral differential controller, matlab simulink.

#### I. Introduction

 ACTS can convenience the power flow control, increases the power transfer capability, enhance the security and stability, decrease the generation cost of the power system [1]-[2]. UPFC is one kind of FACTs device which can be installed in series in the transmission lines [3]. It is used to control the power flow along the transmission line and thus to meet the needs of power transfer. UPFC consists of a series and shunt converter that is connected by a common DC link capacitor. UPFC performs simultaneously the function of transmission line real and reactive power flow control in addition to UPFC bus voltage shunt reactive power control. The parameters (voltage, impedence, and injects a series voltage of adjustable magnitude and phase angle) affecting power flow in the transmission phase angle in the transmission line and controls real line which can be control by using of the UPFC [4]-[6]. The UPFC bus voltage/shunt reactive power and the dc link capacitor voltage is controlled by the shunt converter of the UPFC. The series converter of the UPFC and reactive power flow in the transmission line [7]-[9]. The dynamic nature of the UPFC lies in the use of thyristor devices (e.g. GTO, IGCT).Therefore, this paper presents thyristor based UPFC controllers to improve the performance of multimachine power system.

#### II. Control Concept of upfc

 voltage/shunt reactive power and the dc link capacitor UPFC is a FACTS device used for improving power quality in power systems is shown in fig1.The UPFC consists of combination of series converter and shunt converter. The DC terminals of shunt device are connected to a common link DC capacitor. The shunt converter of the UPFC controls the UPFC bus voltage. In this case, the shunt converter voltage is decomposed into two components. One component is in phase and the other in quqdrature with the UPFC bus voltage. Decoupled control system has been employed to achive simultaneous control of the UPFC bus voltage and the DC link capacitor voltage. The series converter of the UPFC provides simultaneous control of real and reactive power flow in the transmission line. The series converter injected voltage is decomposed into two component. One component of the series injected voltage is in quadrature and the other in phase with the controls the transmission line real power flow. This strategy is similar to that of a phase shifter. The in phase component controls the transmission line reactive power flow. This strategy is similar to that of a tap changer. UPFC bus voltage. The quadrature injected component

2014

Authors *α σ ρ*: Dept. of EEE, Rajshahi University of Engineering & Technology, Rajshahi, Bangladesh. e-mails: pronoy331@yahoo.com, ENG.SAKIB@gmail.com

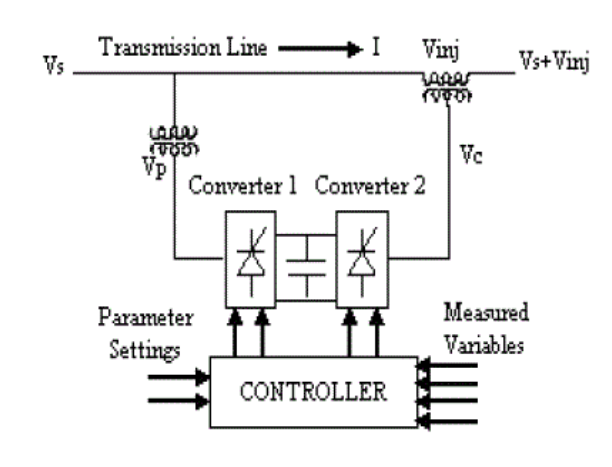

Figure 1: UPFC based control system

#### III. Power System Model

grid consists of two power generation substations<sup>[10]</sup>. This example described in this section illustrates modeling of a simple transmission system containing 2-hydraulic power plants in Fig.2. The power Complete simulink model is shown in Fig.3.

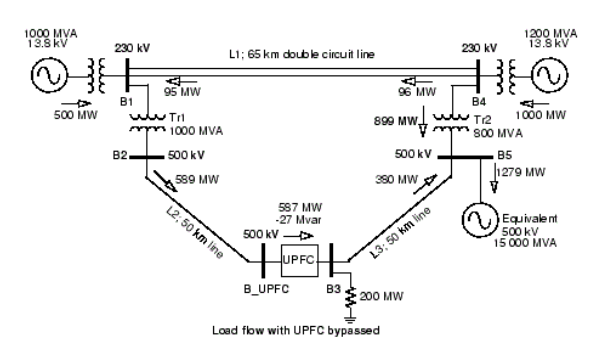

Figure 2: Single line diagram of 2-machine power system

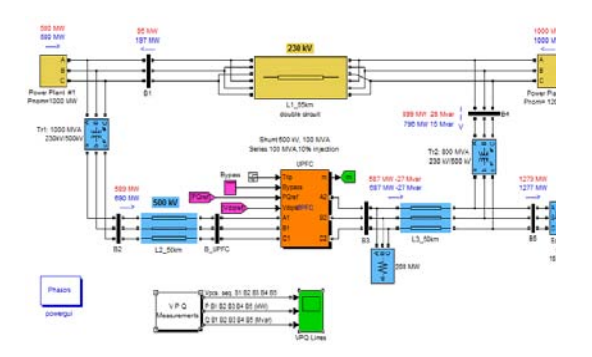

Figure 3 : Complete simulink model of 2-machine power system<sup>[10]</sup>

 500 kV /230 kV transmission system. The system, connected in a loop configuration, consists essentially of five buses (B1 to B5) interconnected through three A UPFC is used to control the power flow in a

 transmission lines (L1, L2, L3) and two 500 kV/230 kV transformer banks Tr1 and Tr2. Two power plants located on the 230 kV system generate a total of 1500 MW which is transmitted to a 500 kV, 15000 MVA equivalent and to a 200 MW load connected at bus B3. Each plant model includes a speed regulator, an excitation system as well as a power system stabilizer (PSS). In normal operation, most of the 1200 MW generation capacity of power plant #2 is exported to the 500 kV equivalent through two 400 MVA transformers connected between buses B4 and B5. For this demo we are considering a contingency case where only two transformers out of three are available (Tr2= 2\*400 MVA  $=$  800 MVA). The load flow shows that most of the power generated by plant #2 is transmitted through the 800 MVA transformer bank (899 MW out of 1000 MW) and that 96 MW is circulating in the loop. Transformer Tr2 is therefore overloaded by 99 MVA. The demonstration illustrates how the UPFC can relieve this power congestion. The UPFC located at the right end of line L2 is used to control the active and reactive powers at the 500Kv bus B3, as well as the voltage at bus B\_UPFC. It consists of a phasor model of two 100-MVA, IGBT-based, converters (one connected in shunt and one connected in series and both interconnected through a DC bus on the DC side and to the AC power system, through coupling reactors and transformers). Parameters of the UPFC power components are given in the dialog box. The series converter can inject a maximum of 10% of nominal line to-ground voltage (28.87 kV) in series with line L2. The blue numbers on the diagram show the power flow with the UPFC in service and controlling the B3 active and reactive powers respectively at 687 MW and -27 Mvar. Machines, UPFC parameters value was taken from reference<sup>[10].</sup> Complete Simulink model has shown in Fig.3.

#### IV. Simulation Results

The load flow solution of the above system is calculated and the simulation results are shown below. Two types of faults: A. single line to ground fault &B. Three phase fault have been considered.

#### a) Single line to ground fault

Consider a 1-phase fault occurred at 0.1s & circuit breaker is opened at 0.2s (4-cycle fault), Without UPFC, the system voltage, power goes on unstable[Fig.(4,6)]. But if UPFC(without controller) is applied then voltage becomes stable within 1s  $[Fig.5]$ , power $(P,Q)$  becomes within 1.4s $[Fig.7,8)]$ . All results has been summarized in table-III.

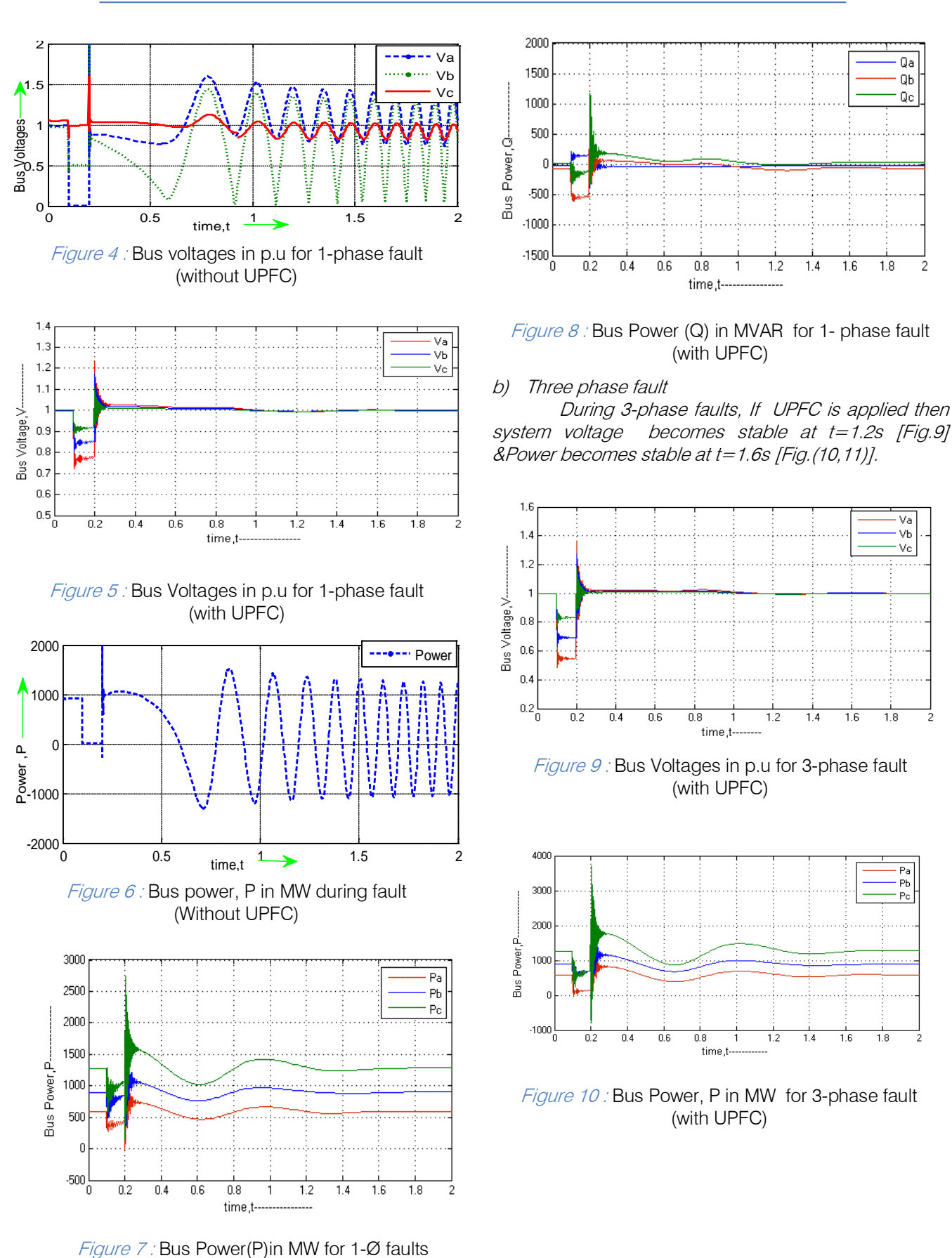

(with UPFC)

 $\mathfrak{I}$ 

Year 2014

© 2014 Global Journals Inc. (US)

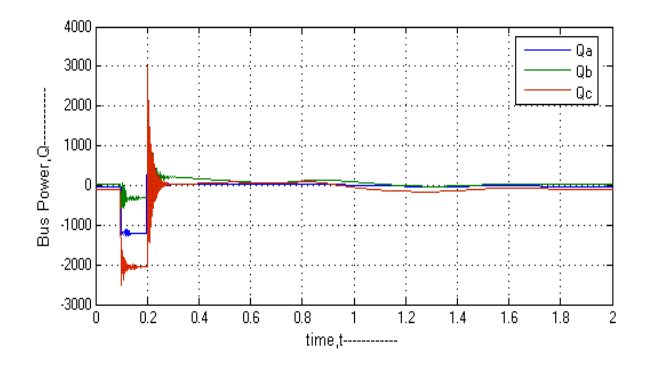

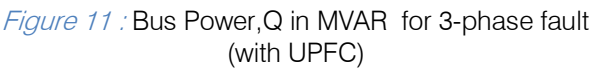

#### V. Designe of Cascade Propotional Integral Differtional Controller  $(PID)$

The Tyreus- Luyben [10] procedure is quite similar to the Ziegler–Nichols method but the final controller settings are different. Tyreus-Luyben PID Controller, the values of delay time, rise time, and settling time are better in comparison with Modified Ziegler-Nichols method. Also this method only proposes settings for PI and PID controllers. These settings that are based on ultimate gain and period are given in table 1.

Table 1: Tyreus-Luyben settings

| Controller | <b< th=""><th></th><th></th></b<> |                              |         |
|------------|-----------------------------------|------------------------------|---------|
|            | Kcr/3.2                           | יר $\mathsf{P}_{\mathsf{C}}$ |         |
|            | Krr/3 2                           | $\cap$ $\cap$ $\cap$         | Pcr/6.3 |

For some control loops the measure of oscillation, provide by ¼ decay ratio and the corresponding large overshoots for set point changes are undesirable therefore more conservative methods are often preferable such as modified Z-N settings.

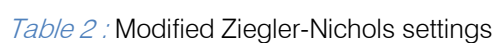

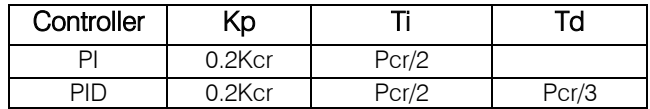

#### a) Designed of PID Controller

 Tyreus-Luyben tuning methods.The PID controller has PID controller is tuned by the proposed three term control signal

$$
u(t) = K_p e(t) + \frac{K_p}{T_i} \int e(t)dt + K_p T_d \frac{de(t)}{dt}
$$

$$
Gc(s) = Kp(1 + \frac{1}{T_i S} + T_d S)
$$

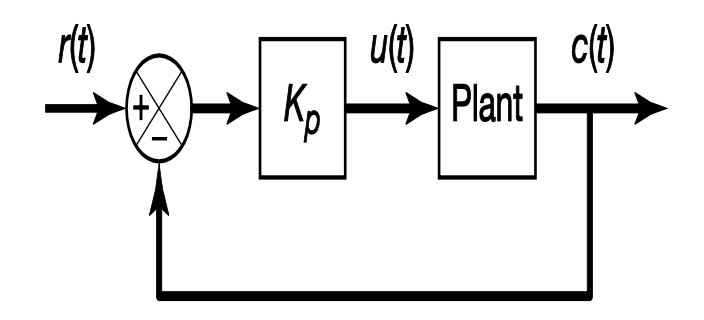

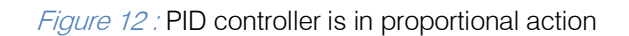

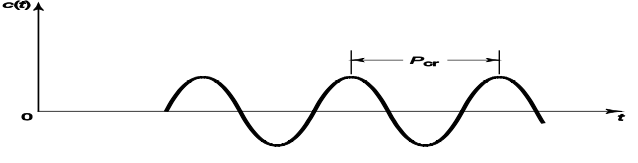

Figure 13 : Determination of sustained oscillation ( $P_{cr}$ )

For selecting the proper controller parameters, Tyreus-Luyben Tuning Method is described below.

 according to the following formula same as Zieglar- Nicles methods. In this method, the parameter is selected as  $T_i = \infty$ ,  $T_d = 0$ . Using the proportional controller action [Fig.12]only increase  $K_p$  from 0 to a critical value  $K_{cr}$  At which the output first exhibits sustained oscillations [Fig.13]. Thus the critical gain  $K_{cr}$ & the corresponding period  $P_{cr}$  are experimentally determined.It is suggested that the values of the parameters  $K_p$  T<sub>i</sub> T<sub>d</sub> should set

$$
K_p = 0.3125K_{cr}
$$
,  $T_i = 2.2P_{cr}$ ,  $T_d = 0.159P_{cr}$ 

Notice that the PID controller tuned by proposed Tyreus-Luyben tuning methods rules as follows,

$$
Gc(s) = Kp(1 + \frac{1}{T_i S} + T_d S)
$$
  
 
$$
Gc(s) = 0.3125Kcr(1 + \frac{1}{2.2PerS} + 0.159PerS)
$$

It's found that,  $P_{cr}$ =0.2s &  $K_{cr}$ =200 [Fig.4]. So,

$$
Gc(s) = \frac{1.98}{s} * (S^2 + 31.5S + 71.6)
$$

For selecting the proper controller parameters,Modified Ziegler-Nichols Tuning Method is described below.

parameters  $K_p$   $T_i$   $T_d$  should set according to the parameters in parameters in parameters in the parameters of the parameters of the material of the parameters o<br>following formula . In this method, the parameter is selected as  $T_i = \infty$ ,  $T_d = 0$ . Using the proportional controller action[Fig.14]only increase  $K_p$  from 0 to a critical value  $K<sub>cr</sub>$  At which the output first exhibits sustained oscillations [Fig.14]. Thus the critical gain  $K_{cr}$  & the corresponding period  $P_{cr}$  are experimentally determined.It is suggested that the values of the

2014<br>26<br>Year 2014

Year 2014

$$
K_p = 0.2K_{cr}
$$
,  $T_i = 0.5P_{cr}$ ,  $T_d = 0.33P_{cr}$ 

Notice that the PID controller tuned by proposed Ziegler-Nichols tuning methods rules as follows,

$$
Gc(s) = Kp(1 + \frac{1}{T_i S} + T_d S)
$$

$$
Gc(s) = 0.2Kcr(1 + \frac{1}{0.5\text{Pr}r} + 0.33\text{PerS})
$$

It's found that,  $P_{cr}$ =0.2s &  $K_{cr}$ =200[Fig.4]. So,

$$
Gc(s) = \frac{2.67}{s} * (S^2 + 15S + 150)
$$

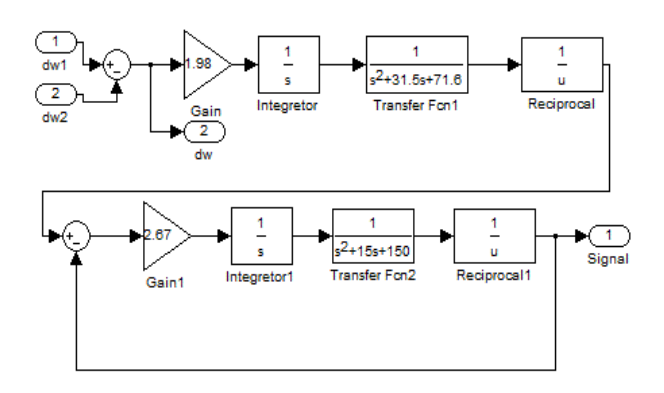

Figure 14 : Internal Structure of cascade PID controller with dω input

#### VI. Simulation Results

 UPFC is replaced by cascade PID controlled UPFC. It helps UPFC to improve stability. Two types of faults has been considered: A. Single line to ground fault and B. The network remains same [Fig.3], just simple reduces damping of the power system oscillation & Three phase L-L fault.

#### a) Single line to ground fault

During 1-phase faults, if cascade PID is used as UPFC controller then, the system voltage becomes stable within 0.38s with 0% damping [Fig.15] & Power (P,Q) becomes stable within 1.2s&0.38s [Fig.16,17].

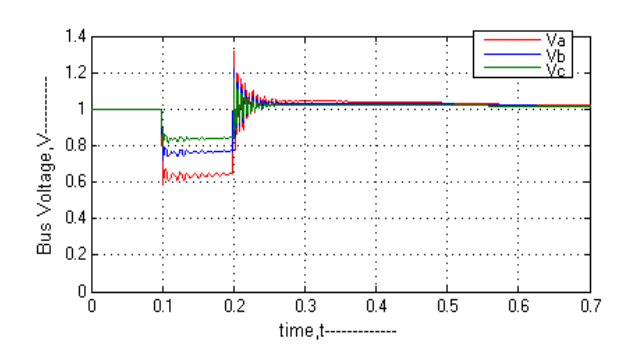

Figure 15 : Bus voltage in p.u for 1-Ø fault (with PID)

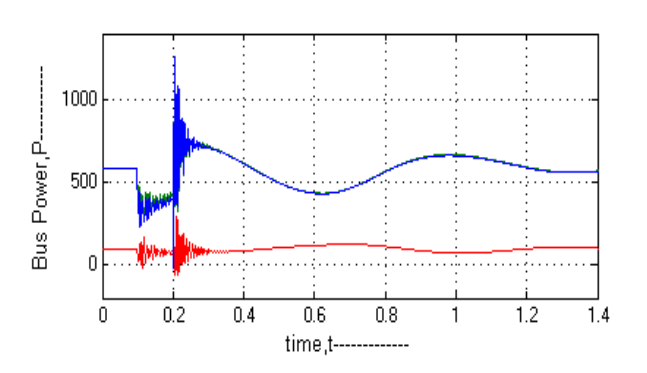

Figure 16 : Bus power, P in MW for 1-Ø fault (with PID)

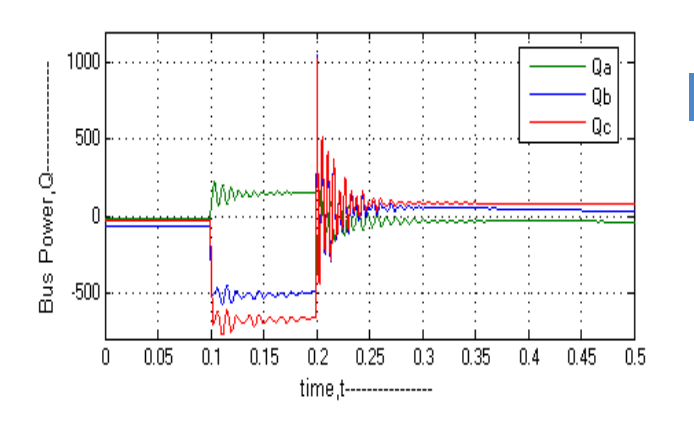

Figure17 : Bus Power, Q for 1-Ø fault in MW(with PID)

#### b) Three phase fault

 During 3-phase faults, If cascade PID is used as UPFC controller then, the system voltage becomes stable within 0.4s [Fig.18] & Both power (P, Q) becomes stable within 1.3s& 0.4s [Fig.19, 20].

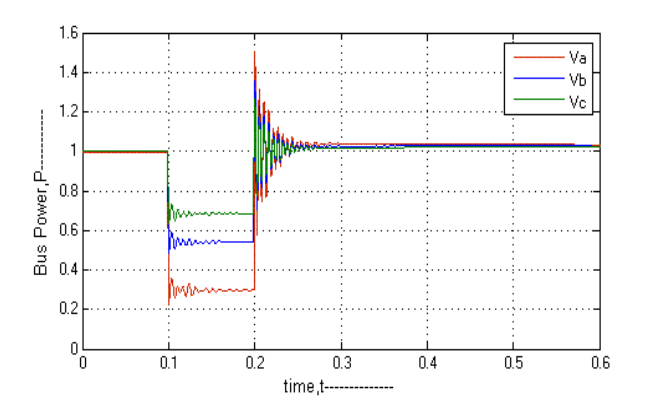

Figure 18 : Bus voltages in p.u for L-L fault (with PID)

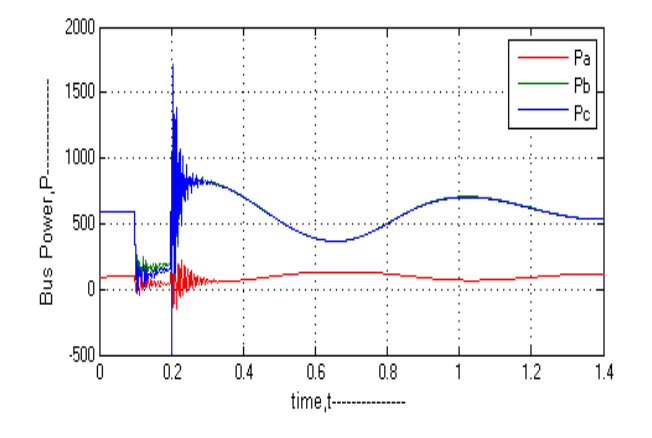

Figure 19 : Bus power, P in MW for L-L fault (with PID)

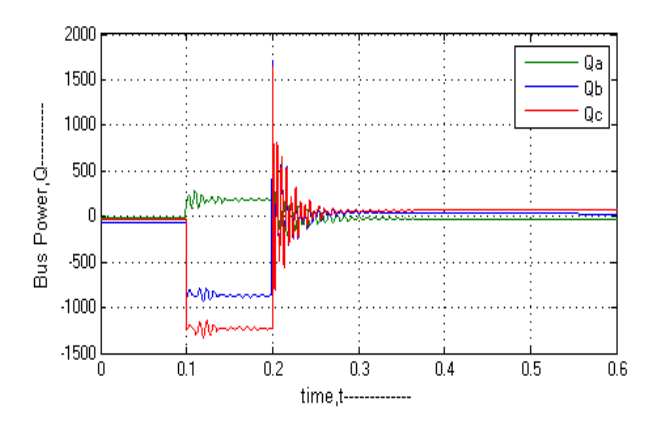

Figure 20 : Bus power, Q in MVAR for L-L fault (with PID)

#### VII. Results & Discussions

The performance of the proposed PID Controller with UPFC has been summarized in the table-II. In table-II,  $\alpha$  (infinite time) means the system is unstable, UPFC rating in MVA. The network is simulated in three steps; without UPFC, With UPFC, UPFC with proposed PID Controller.

Table 2 : Performance of Proposed PID Controller

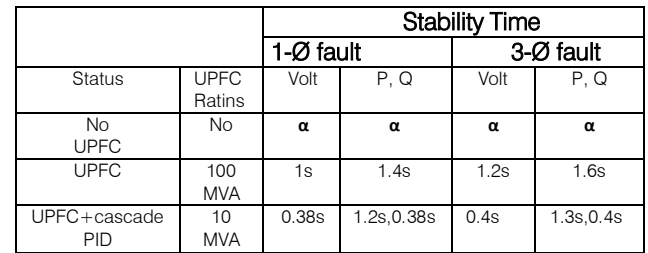

#### VIII. Conclusion

This paper presents the power system stability improvement i.e. voltage level, machine oscillation damping, real & reactive power in a power system model of UPFC without or with proposed cascade PID Controller for different types of faulted conditions. Cascade PID is also a very efficient controller then

 be controlled externally by designing different types of From above results, this proposed Tyreus-Luyben setting method for selecting for primary PID controller parameters and modified Ziegler-Nichols method for Secondary PID controller. In cascade PID Controller may be highly suitable as a UPFC controller because of shorter stability time, simple designed, low cost & highly efficient controller. Rather that, If cascade PID controller is used then only small rating of UPFC becomes enough for stabilization of robust power system within very shortest possible time for both steady state & dynamic conditions. These proposed cascade PID Controller can be applied for any interconnected multi-machine power system network for stability improvement. These controller can be applied to another FACTS devices namely SSSC, STATCOM, SVC whose controllers may controllers which also may be tuned by using different algorithm i.e. Fazzy logic,ANN, Genetic algorithm, FSO etc. for both transient and steady state stability improvement of a power system. others for UPFC to enhance the power system stability.

#### References Références Referencias

- 1. N. G. Hingorani, 1988, "High Power Electronics and Flexible AC Transmission System", IEEE Power Eng. REV.
- 2. B.M. Zhang and Q.F. Ding, 1997, "The Development of FACTS and its Control", Proc. APSCOM-97, Hong Kong.
- 3. 3. Y. Abdel-Magid, M. Abido. "Robust coordinated design of excitation and SSSC-based stabilizers using genetic algorithms." Electrical Power and Energy Systems, 2004, 69(2-3): 129–141.
- 4. L. Gyugyi, C.D. Schauder, S.I. Williams, T.R. Reitman, D.R. Torgerson, and A. Edris, 1995, "The Unified Power Flow Controller: A new approach to power transmission control", IEEE Trans. on Power Delivery, 10(2), pp. 1085-1097.
- 5. M. Noroozian, L. Angquist, M. Ghandhari, G. Andersson, 1997, "Use of UPFC for Optimal Power Flow Control," IEEE Transactions on Power Delivery, 12(4), pp. 1629-1634.
- 6. B.A. Renz, A. Keri, A.S. Mehraben, C. Schauder, E. Stacey, I. Kovalsky, L. Gyugyi, and A. Edris, 1999, "AEP Unified Power Flow Controller Performance", IEEE Trans. On Power Delivery, 14(4), pp. 1374-1381.
- 7. P. Kumkratug, M.H. Haque, 2003, "Versatile Model of a Unified Power Flow Controller in Simple System," IEE Proc. Gener. Transm. & Distrib., 150(2), pp. 155-161.
- 8. B.A. Renz, A. Keri, A.S. Mehraben, C. Schauder, E. Stacey, I. Kovalsky, L. Gyugyi, and A. Edris, 1999, "AEP Unified Power Flow Controller Performance", IEEE Trans. On Power Delivery, 14(4), pp. 1374-1381.
- 9. I. Papic, P. Zunko, and D. Povh, 1997, "Basic Control of Unified Power Flow Controller", IEEE Trans. on Power Systems, 12(4), pp. 1734-1739.
- 10. MATLAB Math Library User's Guide", by the Math Works Inc.

## Global Journals Inc. (US) Guidelines Handbook 2014

www.GlobalJournals.org

## Fellows

## FELLOW OF ASSOCIATION OF RESEARCH SOCIETY IN ENGINEERING (FARSE)

Global Journals Incorporate (USA) is accredited by Open Association of Research Society (OARS), U.S.A and in turn, awards "FARSE " title to individuals. The 'FARSE' title is accorded to a selected professional after the approval of the Editor-in-Chief /Editorial Board Members/Dean.

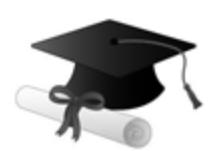

The "FARSE" is a dignified title which is accorded to a person's name viz. Dr. John E. Hall, Ph.D., FARSE or William Walldroff, M.S., FARSE.

FARSE accrediting is an honor. It authenticates your research activities. After recognition as FARSE, you can add 'FARSE' title with your name as you use this recognition as additional suffix to your status. This will definitely enhance and add more value and repute to your name. You may use it on your professional Counseling Materials such as CV, Resume, and Visiting Card etc.

*The following benefits can be availed by you only for next three years from the date of certification:*

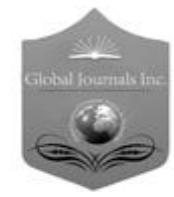

FARSE designated members are entitled to avail a 40% discount while publishing their research papers (of a single author) with Global Journals Incorporation (USA), if the same is accepted by Editorial Board/Peer Reviewers. If you are a main author or coauthor in case of multiple authors, you will be entitled to avail discount of 10%.

Once FARSE title is accorded, the Fellow is authorized to organize a symposium/seminar/conference on behalf of Global Journal Incorporation (USA).The Fellow can also participate in conference/seminar/symposium organized by another institution as representative of Global Journal. In both the cases, it is mandatory for him to discuss with us and obtain our consent.

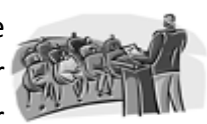

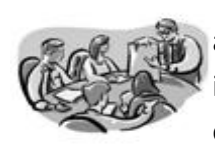

You may join as member of the Editorial Board of Global Journals Incorporation (USA) after successful completion of three years as Fellow and as Peer Reviewer. In addition, it is also desirable that you should organize seminar/symposium/conference at least once.

We shall provide you intimation regarding launching of e-version of journal of your stream time to time. This may be utilized in your library for the enrichment of knowledge of your students as well as it can also be helpful for the concerned faculty members.

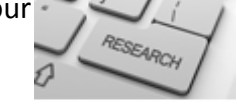

© Copyright by Global Journals Inc.(US) | Guidelines Handbook

As FARSE, you will be given a renowned, secure and free professional email address with 100 GB of space e.g. johnhall@globaljournals.org. This will include Webmail, Spam Assassin, Email Forwarders,Auto-Responders, Email Delivery Route tracing, etc.

benefit of entire research community.

The F ARSE will be eligible for a free application of standardization of their researches. Standardization of research will be subject to acceptability within stipulated norms as the next step after publishing in a journal. We shall depute a team of specialized **Presearch professionals who will render their services for elevating your researches to** next higher level, which is worldwide open standardization.

The FARSE can go through standards of OARS. You can also play vital role if you have any suggestions so that proper amendment can take place to improve the same for the

The FARSE member can apply for grading and certification of standards of their educational and Institutional Degrees to Open Association of Research, Society U.S.A. Once you are designated as FARSE, you may send us a scanned copy of all of your credentials. OARS will verify, grade and certify them. This will be based on your academic records, quality of research papers published by you, and some more

criteria. After certification of all your credentials by OARS, they will be published on your Fellow Profile link on website https://associationofresearch.org which will be helpful to upgrade the dignity.

The FARSE members can avail the benefits of free research podcasting in Global Research Radio with their research documents. After publishing the work, (including published elsewhere worldwide with proper authorization) you can upload your research paper with your recorded voice or you can utilize chargeable services of our professional RJs to record your paper in their voice on request.

The FARSE member also entitled to get the benefits of free research podcasting of their research documents through video clips. We can also streamline your conference videos and display your slides/ online slides and online research video clips at reasonable charges, on request.

© Copyright by Global Journals Inc.(US)| Guidelines Handbook

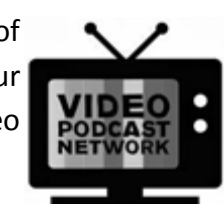

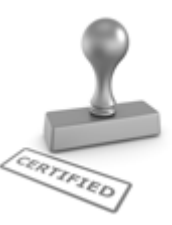

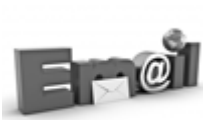

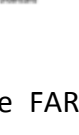

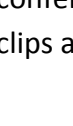

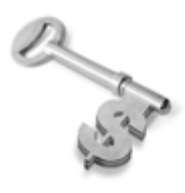

The FARSE is eligible to earn from sales proceeds of his/her researches/reference/review Books or literature, while publishing with Global Journals. The FARSE can decide whether he/she would like to publish his/her research in a closed manner. In this case, whenever readers purchase that individual research paper for reading, maximum 60% of its profit earned as royalty by Global Journals, will

be credited to his/her bank account. The entire entitled amount will be credited to his/her bank account exceeding limit of minimum fixed balance. There is no minimum time limit for collection. The FARSE member can decide its price and we can help in making the right decision.

The FARSE member is eligible to join as a paid peer reviewer at Global Journals Incorporation (USA) and can get remuneration of 15% of author fees, taken from the author of a respective paper. After reviewing 5 or more papers you can request to transfer the amount to your bank account.

## MEMBER OF ASSOCIATION OF RESEARCH SOCIETY IN ENGINEERING (MARSE)

The 'MARSE' title is accorded to a selected professional after the approval of the Editor-in-Chief / Editorial Board Members/Dean.

The "MARSE" is a dignified ornament which is accorded to a person's name viz. Dr. John E. Hall, Ph.D., MARSE or William Walldroff, M.S., MARSE.

MARSE accrediting is an honor. It authenticates your research activities. After becoming MARSE, you can add 'MARSE' title with your name as you use this recognition as additional suffix to your status. This will definitely enhance and add more value and repute to your name. You may use it on your professional Counseling Materials such as CV, Resume, Visiting Card and Name Plate etc.

*The following benefitscan be availed by you only for next three years from the date of certification.*

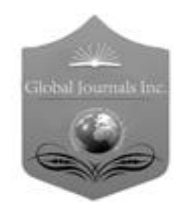

MARSE designated members are entitled to avail a 25% discount while publishing their research papers (of a single author) in Global Journals Inc., if the same is accepted by our Editorial Board and Peer Reviewers. If you are a main author or co-author of a group of authors, you will get discount of 10%.

As MARSE, you will be given a renowned, secure and free professional email address with 30 GB of space e.g. johnhall@globaljournals.org. This will include Webmail, Spam Assassin, Email Forwarders,Auto-Responders, Email Delivery Route tracing, etc.

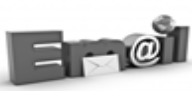

© Copyright by Global Journals Inc.(US) | Guidelines Handbook

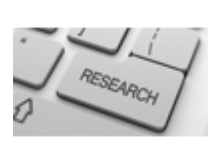

We shall provide you intimation regarding launching of e-version of journal of your stream time to time.This may be utilized in your library for the enrichment of knowledge of your students as well as it can also be helpful for the concerned faculty members.

The MARSE member can apply for approval, grading and certification of standards of their educational and Institutional Degrees to Open Association of Research, Society U.S.A.

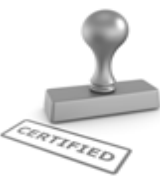

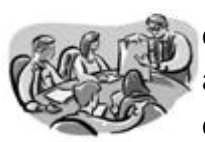

Once you are designated as MARSE, you may send us a scanned copy of all of your credentials. OARS will verify, grade and certify them. This will be based on your academic records, quality of research papers published by you, and some more criteria.

It is mandatory to read all terms and conditions carefully.

## Auxiliary Memberships

## Institutional Fellow of Open Association of Research Society (USA)-OARS (USA)

Global Journals Incorporation (USA) is accredited by Open Association of Research Society, U.S.A (OARS) and in turn, affiliates research institutions as "Institutional Fellow of Open Association of Research Society" (IFOARS).

The "FARSC" is a dignified title which is accorded to a person's name viz. Dr. John E. Hall, Ph.D., FARSC or William Walldroff, M.S., FARSC.

The IFOARS institution is entitled to form a Board comprised of one Chairperson and three to five board members preferably from different streams. The Board will be recognized as "Institutional Board of Open Association of Research Society"-(IBOARS).

*The Institute will be entitled to following benefits:*

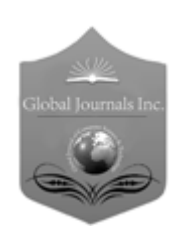

The IBOARS can initially review research papers of their institute and recommend them to publish with respective journal of Global Journals. It can also review the papers of other institutions after obtaining our consent. The second review will be done by peer reviewer of Global Journals Incorporation (USA) The Board is at liberty to appoint a peer reviewer with the approval of chairperson after consulting us.

The author fees of such paper may be waived off up to 40%.

The Global Journals Incorporation (USA) at its discretion can also refer double blind peer reviewed paper at their end to the board for the verification and to get recommendation for final stage of acceptance of publication.

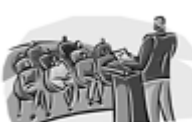

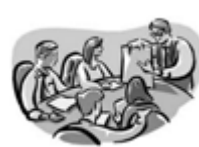

The IBOARS can organize symposium/seminar/conference in their country on behalf or Global Journals Incorporation (USA)-OARS (USA). The terms and conditions can be discussed separately.

The Board can also play vital role by exploring and giving valuable suggestions regarding the Standards of "Open Association of Research Society, U.S.A (OARS)" so that proper amendment can take place for the benefit of entire research community. We shall provide details of particular standard only on receipt of request from the Board.

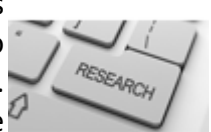

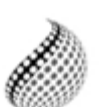

The board members can also join us as Individual Fellow with 40% discount on total fees applicable to Individual Fellow. They will be entitled to avail all the benefits as declared. Please visit Individual Fellow-sub menu of GlobalJournals.org to have more

Journals Research relevant details.

We shall provide you intimation regarding launching of e-version of journal of your stream time to time. This may be utilized in your library for the enrichment of knowledge of your students as well as it can also be helpful for the concerned faculty members.

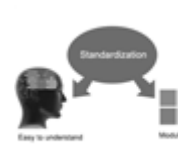

After nomination of your institution as "Institutional Fellow" and constantly functioning successfully for one year, we can consider giving recognition to your institute to function as Regional/Zonal office on our behalf.

The board can also take up the additional allied activities for betterment after our consultation.

#### **The following entitlements are applicable to individual Fellows:**

Open Association of Research Society, U.S.A (OARS) By-laws states that an individual Fellow may use the designations as applicable, or the corresponding initials. The Credentials of individual Fellow and Associate designations signify that the individual has gained knowledge of the fundamental concepts. One is magnanimous and proficient in an expertise course covering the professional code of conduct, and follows recognized standards of practice.

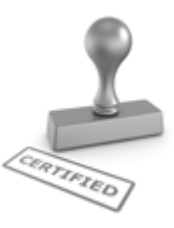

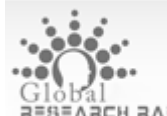

Open Association of Research Society (US)/ Global Journals Incorporation (USA), as described in Corporate Statements, are educational, research publishing and professional membership organizations. Achieving our individual Fellow or Associate status is based mainly on meeting stated educational research requirements.

Disbursement of 40% Royalty earned through Global Journals : Researcher = 50%, Peer Reviewer = 37.50%, Institution = 12.50% E.g. Out of 40%, the 20% benefit should be passed on to researcher, 15 % benefit towards remuneration should be given to a reviewer and remaining 5% is to be retained by the institution.

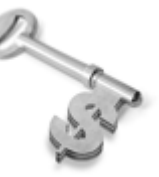

We shall provide print version of 12 issues of any three journals [as per your requirement] out of our 38 journals worth \$ 2376 USD.

#### **Other:**

### **The individual Fellow and Associate designations accredited by Open Association of Research Society (US) credentials signify guarantees following achievements:**

- $\triangleright$  The professional accredited with Fellow honor, is entitled to various benefits viz. name, fame, honor, regular flow of income, secured bright future, social status etc.
	- © Copyright by Global Journals Inc.(US)| Guidelines Handbook
- $\triangleright$  In addition to above, if one is single author, then entitled to 40% discount on publishing research paper and can get 10%discount if one is co-author or main author among group of authors.
- The Fellow can organize symposium/seminar/conference on behalf of Global Journals Incorporation (USA) and he/she can also attend the same organized by other institutes on behalf of Global Journals.
- $\triangleright$  The Fellow can become member of Editorial Board Member after completing 3yrs.
- $\triangleright$  The Fellow can earn 60% of sales proceeds from the sale of reference/review books/literature/publishing of research paper.
- **Fellow can also join as paid peer reviewer and earn 15% remuneration of author charges and** can also get an opportunity to join as member of the Editorial Board of Global Journals Incorporation (USA)
- $\triangleright$  This individual has learned the basic methods of applying those concepts and techniques to common challenging situations. This individual has further demonstrated an in–depth understanding of the application of suitable techniques to a particular area of research practice.

### **Note :**

″

- In future, if the board feels the necessity to change any board member, the same can be done with the consent of the chairperson along with anyone board member without our approval.
- $\triangleright$  In case, the chairperson needs to be replaced then consent of 2/3rd board members are required and they are also required to jointly pass the resolution copy of which should be sent to us. In such case, it will be compulsory to obtain our approval before replacement.
- ″ $\triangleright$  In case of "Difference of Opinion [if any]" among the Board members, our decision will be final and binding to everyone.

Ī

The Area or field of specialization may or may not be of any category as mentioned in 'Scope of Journal' menu of the GlobalJournals.org website. There are 37 Research Journal categorized with Six parental Journals GJCST, GJMR, GJRE, GJMBR, GJSFR, GJHSS. For Authors should prefer the mentioned categories. There are three widely used systems UDC, DDC and LCC. The details are available as 'Knowledge Abstract' at Home page. The major advantage of this coding is that, the research work will be exposed to and shared with all over the world as we are being abstracted and indexed worldwide.

The paper should be in proper format. The format can be downloaded from first page of 'Author Guideline' Menu. The Author is expected to follow the general rules as mentioned in this menu. The paper should be written in MS-Word Format (\*.DOC,\*.DOCX).

The Author can submit the paper either online or offline. The authors should prefer online submission.Online Submission: There are three ways to submit your paper:

**(A) (I) First, register yourself using top right corner of Home page then Login. If you are already registered, then login using your username and password.** 

 **(II) Choose corresponding Journal.**

 **(III) Click 'Submit Manuscript'. Fill required information and Upload the paper.**

**(B) If you are using Internet Explorer, then Direct Submission through Homepage is also available.**

**(C) If these two are not conveninet , and then email the paper directly to dean@globaljournals.org.** 

Offline Submission: Author can send the typed form of paper by Post. However, online submission should be preferred.

> J © Copyright by Global Journals Inc.(US)| Guidelines Handbook

## Preferred Author Guidelines

#### **MANUSCRIPT STYLE INSTRUCTION (Must be strictly followed)**

Page Size: 8.27" X 11'"

- Left Margin: 0.65
- Right Margin: 0.65
- Top Margin: 0.75
- Bottom Margin: 0.75
- Font type of all text should be Swis 721 Lt BT.
- Paper Title should be of Font Size 24 with one Column section.
- Author Name in Font Size of 11 with one column as of Title.
- Abstract Font size of 9 Bold, "Abstract" word in Italic Bold.
- Main Text: Font size 10 with justified two columns section
- Two Column with Equal Column with of 3.38 and Gaping of .2
- First Character must be three lines Drop capped.
- Paragraph before Spacing of 1 pt and After of 0 pt.
- Line Spacing of 1 pt
- Large Images must be in One Column
- Numbering of First Main Headings (Heading 1) must be in Roman Letters, Capital Letter, and Font Size of 10.
- Numbering of Second Main Headings (Heading 2) must be in Alphabets, Italic, and Font Size of 10.

#### **You can use your own standard format also. Author Guidelines:**

1. General,

- 2. Ethical Guidelines,
- 3. Submission of Manuscripts,
- 4. Manuscript's Category,
- 5. Structure and Format of Manuscript,
- 6. After Acceptance.

#### **1. GENERAL**

Before submitting your research paper, one is advised to go through the details as mentioned in following heads. It will be beneficial, while peer reviewer justify your paper for publication.

#### **Scope**

The Global Journals Inc. (US) welcome the submission of original paper, review paper, survey article relevant to the all the streams of Philosophy and knowledge. The Global Journals Inc. (US) is parental platform for Global Journal of Computer Science and Technology, Researches in Engineering, Medical Research, Science Frontier Research, Human Social Science, Management, and Business organization. The choice of specific field can be done otherwise as following in Abstracting and Indexing Page on this Website. As the all Global

© Copyright by Global Journals Inc.(US) | Guidelines Handbook

Journals Inc. (US) are being abstracted and indexed (in process) by most of the reputed organizations. Topics of only narrow interest will not be accepted unless they have wider potential or consequences.

#### **2. ETHICAL GUIDELINES**

Authors should follow the ethical guidelines as mentioned below for publication of research paper and research activities.

Papers are accepted on strict understanding that the material in whole or in part has not been, nor is being, considered for publication elsewhere. If the paper once accepted by Global Journals Inc. (US) and Editorial Board, will become the copyright of the Global Journals Inc. (US).

#### **Authorship: The authors and coauthors should have active contribution to conception design, analysis and interpretation of findings. They should critically review the contents and drafting of the paper. All should approve the final version of the paper before submission**

The Global Journals Inc. (US) follows the definition of authorship set up by the Global Academy of Research and Development. According to the Global Academy of R&D authorship, criteria must be based on:

1) Substantial contributions to conception and acquisition of data, analysis and interpretation of the findings.

2) Drafting the paper and revising it critically regarding important academic content.

3) Final approval of the version of the paper to be published.

All authors should have been credited according to their appropriate contribution in research activity and preparing paper. Contributors who do not match the criteria as authors may be mentioned under Acknowledgement.

Acknowledgements: Contributors to the research other than authors credited should be mentioned under acknowledgement. The specifications of the source of funding for the research if appropriate can be included. Suppliers of resources may be mentioned along with address.

#### **Appeal of Decision: The Editorial Board's decision on publication of the paper is final and cannot be appealed elsewhere.**

#### **Permissions: It is the author's responsibility to have prior permission if all or parts of earlier published illustrations are used in this paper.**

Please mention proper reference and appropriate acknowledgements wherever expected.

If all or parts of previously published illustrations are used, permission must be taken from the copyright holder concerned. It is the author's responsibility to take these in writing.

Approval for reproduction/modification of any information (including figures and tables) published elsewhere must be obtained by the authors/copyright holders before submission of the manuscript. Contributors (Authors) are responsible for any copyright fee involved.

#### **3. SUBMISSION OF MANUSCRIPTS**

Manuscripts should be uploaded via this online submission page. The online submission is most efficient method for submission of papers, as it enables rapid distribution of manuscripts and consequently speeds up the review procedure. It also enables authors to know the status of their own manuscripts by emailing us. Complete instructions for submitting a paper is available below.

Manuscript submission is a systematic procedure and little preparation is required beyond having all parts of your manuscript in a given format and a computer with an Internet connection and a Web browser. Full help and instructions are provided on-screen. As an author, you will be prompted for login and manuscript details as Field of Paper and then to upload your manuscript file(s) according to the instructions.

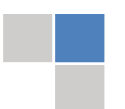

© Copyright by Global Journals Inc.(US)| Guidelines Handbook

To avoid postal delays, all transaction is preferred by e-mail. A finished manuscript submission is confirmed by e-mail immediately and your paper enters the editorial process with no postal delays. When a conclusion is made about the publication of your paper by our Editorial Board, revisions can be submitted online with the same procedure, with an occasion to view and respond to all comments.

Complete support for both authors and co-author is provided.

#### **4. MANUSCRIPT'S CATEGORY**

Based on potential and nature, the manuscript can be categorized under the following heads:

Original research paper: Such papers are reports of high-level significant original research work.

Review papers: These are concise, significant but helpful and decisive topics for young researchers.

Research articles: These are handled with small investigation and applications

Research letters: The letters are small and concise comments on previously published matters.

#### **5.STRUCTURE AND FORMAT OF MANUSCRIPT**

The recommended size of original research paper is less than seven thousand words, review papers fewer than seven thousands words also.Preparation of research paper or how to write research paper, are major hurdle, while writing manuscript. The research articles and research letters should be fewer than three thousand words, the structure original research paper; sometime review paper should be as follows:

**Papers**: These are reports of significant research (typically less than 7000 words equivalent, including tables, figures, references), and comprise:

(a)Title should be relevant and commensurate with the theme of the paper.

(b) A brief Summary, "Abstract" (less than 150 words) containing the major results and conclusions.

(c) Up to ten keywords, that precisely identifies the paper's subject, purpose, and focus.

(d) An Introduction, giving necessary background excluding subheadings; objectives must be clearly declared.

(e) Resources and techniques with sufficient complete experimental details (wherever possible by reference) to permit repetition; sources of information must be given and numerical methods must be specified by reference, unless non-standard.

(f) Results should be presented concisely, by well-designed tables and/or figures; the same data may not be used in both; suitable statistical data should be given. All data must be obtained with attention to numerical detail in the planning stage. As reproduced design has been recognized to be important to experiments for a considerable time, the Editor has decided that any paper that appears not to have adequate numerical treatments of the data will be returned un-refereed;

(g) Discussion should cover the implications and consequences, not just recapitulating the results; conclusions should be summarizing.

(h) Brief Acknowledgements.

(i) References in the proper form.

Authors should very cautiously consider the preparation of papers to ensure that they communicate efficiently. Papers are much more likely to be accepted, if they are cautiously designed and laid out, contain few or no errors, are summarizing, and be conventional to the approach and instructions. They will in addition, be published with much less delays than those that require much technical and editorial correction.

© Copyright by Global Journals Inc.(US) | Guidelines Handbook

The Editorial Board reserves the right to make literary corrections and to make suggestions to improve briefness.

It is vital, that authors take care in submitting a manuscript that is written in simple language and adheres to published guidelines.

#### **Format**

*Language: The language of publication is UK English. Authors, for whom English is a second language, must have their manuscript efficiently edited by an English-speaking person before submission to make sure that, the English is of high excellence. It is preferable, that manuscripts should be professionally edited.*

Standard Usage, Abbreviations, and Units: Spelling and hyphenation should be conventional to The Concise Oxford English Dictionary. Statistics and measurements should at all times be given in figures, e.g. 16 min, except for when the number begins a sentence. When the number does not refer to a unit of measurement it should be spelt in full unless, it is 160 or greater.

Abbreviations supposed to be used carefully. The abbreviated name or expression is supposed to be cited in full at first usage, followed by the conventional abbreviation in parentheses.

Metric SI units are supposed to generally be used excluding where they conflict with current practice or are confusing. For illustration, 1.4 l rather than 1.4 × 10-3 m3, or 4 mm somewhat than 4 × 10-3 m. Chemical formula and solutions must identify the form used, e.g. anhydrous or hydrated, and the concentration must be in clearly defined units. Common species names should be followed by underlines at the first mention. For following use the generic name should be constricted to a single letter, if it is clear.

#### **Structure**

All manuscripts submitted to Global Journals Inc. (US), ought to include:

Title: The title page must carry an instructive title that reflects the content, a running title (less than 45 characters together with spaces), names of the authors and co-authors, and the place(s) wherever the work was carried out. The full postal address in addition with the email address of related author must be given. Up to eleven keywords or very brief phrases have to be given to help data retrieval, mining and indexing.

*Abstract, used in Original Papers and Reviews:*

Optimizing Abstract for Search Engines

Many researchers searching for information online will use search engines such as Google, Yahoo or similar. By optimizing your paper for search engines, you will amplify the chance of someone finding it. This in turn will make it more likely to be viewed and/or cited in a further work. Global Journals Inc. (US) have compiled these guidelines to facilitate you to maximize the web-friendliness of the most public part of your paper.

#### Key Words

A major linchpin in research work for the writing research paper is the keyword search, which one will employ to find both library and Internet resources.

One must be persistent and creative in using keywords. An effective keyword search requires a strategy and planning a list of possible keywords and phrases to try.

Search engines for most searches, use Boolean searching, which is somewhat different from Internet searches. The Boolean search uses "operators," words (and, or, not, and near) that enable you to expand or narrow your affords. Tips for research paper while preparing research paper are very helpful guideline of research paper.

Choice of key words is first tool of tips to write research paper. Research paper writing is an art.A few tips for deciding as strategically as possible about keyword search:

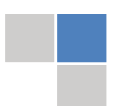

© Copyright by Global Journals Inc.(US)| Guidelines Handbook

- One should start brainstorming lists of possible keywords before even begin searching. Think about the most important concepts related to research work. Ask, "What words would a source have to include to be truly valuable in research paper?" Then consider synonyms for the important words.
- It may take the discovery of only one relevant paper to let steer in the right keyword direction because in most databases, the keywords under which a research paper is abstracted are listed with the paper.
- One should avoid outdated words.

Keywords are the key that opens a door to research work sources. Keyword searching is an art in which researcher's skills are bound to improve with experience and time.

Numerical Methods: Numerical methods used should be clear and, where appropriate, supported by references.

*Acknowledgements: Please make these as concise as possible.*

#### References

References follow the Harvard scheme of referencing. References in the text should cite the authors' names followed by the time of their publication, unless there are three or more authors when simply the first author's name is quoted followed by et al. unpublished work has to only be cited where necessary, and only in the text. Copies of references in press in other journals have to be supplied with submitted typescripts. It is necessary that all citations and references be carefully checked before submission, as mistakes or omissions will cause delays.

References to information on the World Wide Web can be given, but only if the information is available without charge to readers on an official site. Wikipedia and Similar websites are not allowed where anyone can change the information. Authors will be asked to make available electronic copies of the cited information for inclusion on the Global Journals Inc. (US) homepage at the judgment of the Editorial Board.

The Editorial Board and Global Journals Inc. (US) recommend that, citation of online-published papers and other material should be done via a DOI (digital object identifier). If an author cites anything, which does not have a DOI, they run the risk of the cited material not being noticeable.

The Editorial Board and Global Journals Inc. (US) recommend the use of a tool such as Reference Manager for reference management and formatting.

#### Tables, Figures and Figure Legends

*Tables: Tables should be few in number, cautiously designed, uncrowned, and include only essential data. Each must have an Arabic number, e.g. Table 4, a self-explanatory caption and be on a separate sheet. Vertical lines should not be used.*

*Figures: Figures are supposed to be submitted as separate files. Always take in a citation in the text for each figure using Arabic numbers, e.g. Fig. 4. Artwork must be submitted online in electronic form by e-mailing them.*

#### Preparation of Electronic Figures for Publication

Even though low quality images are sufficient for review purposes, print publication requires high quality images to prevent the final product being blurred or fuzzy. Submit (or e-mail) EPS (line art) or TIFF (halftone/photographs) files only. MS PowerPoint and Word Graphics are unsuitable for printed pictures. Do not use pixel-oriented software. Scans (TIFF only) should have a resolution of at least 350 dpi (halftone) or 700 to 1100 dpi (line drawings) in relation to the imitation size. Please give the data for figures in black and white or submit a Color Work Agreement Form. EPS files must be saved with fonts embedded (and with a TIFF preview, if possible).

For scanned images, the scanning resolution (at final image size) ought to be as follows to ensure good reproduction: line art: >650 dpi; halftones (including gel photographs) : >350 dpi; figures containing both halftone and line images: >650 dpi.

*Figure Legends: Self-explanatory legends of all figures should be incorporated separately under the heading 'Legends to Figures'. In the full-text online edition of the journal, figure legends may possibly be truncated in abbreviated links to the full screen version. Therefore, the first 100 characters of any legend should notify the reader, about the key aspects of the figure.* 

#### **6. AFTER ACCEPTANCE**

Upon approval of a paper for publication, the manuscript will be forwarded to the dean, who is responsible for the publication of the Global Journals Inc. (US).

#### **6.1 Proof Corrections**

The corresponding author will receive an e-mail alert containing a link to a website or will be attached. A working e-mail address must therefore be provided for the related author.

Acrobat Reader will be required in order to read this file. This software can be downloaded

(Free of charge) from the following website:

www.adobe.com/products/acrobat/readstep2.html. This will facilitate the file to be opened, read on screen, and printed out in order for any corrections to be added. Further instructions will be sent with the proof.

Proofs must be returned to the dean at dean@globaljournals.org within three days of receipt.

As changes to proofs are costly, we inquire that you only correct typesetting errors. All illustrations are retained by the publisher. Please note that the authors are responsible for all statements made in their work, including changes made by the copy editor.

#### **6.2 Early View of Global Journals Inc. (US) (Publication Prior to Print)**

The Global Journals Inc. (US) are enclosed by our publishing's Early View service. Early View articles are complete full-text articles sent in advance of their publication. Early View articles are absolute and final. They have been completely reviewed, revised and edited for publication, and the authors' final corrections have been incorporated. Because they are in final form, no changes can be made after sending them. The nature of Early View articles means that they do not yet have volume, issue or page numbers, so Early View articles cannot be cited in the conventional way.

#### **6.3 Author Services**

Online production tracking is available for your article through Author Services. Author Services enables authors to track their article once it has been accepted - through the production process to publication online and in print. Authors can check the status of their articles online and choose to receive automated e-mails at key stages of production. The authors will receive an e-mail with a unique link that enables them to register and have their article automatically added to the system. Please ensure that a complete e-mail address is provided when submitting the manuscript.

#### **6.4 Author Material Archive Policy**

Please note that if not specifically requested, publisher will dispose off hardcopy & electronic information submitted, after the two months of publication. If you require the return of any information submitted, please inform the Editorial Board or dean as soon as possible.

#### **6.5 Offprint and Extra Copies**

A PDF offprint of the online-published article will be provided free of charge to the related author, and may be distributed according to the Publisher's terms and conditions. Additional paper offprint may be ordered by emailing us at: editor@globaljournals.org .

You must strictly follow above Author Guidelines before submitting your paper or else we will not at all be responsible for any corrections in future in any of the way.

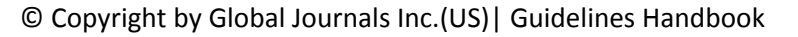

Before start writing a good quality Computer Science Research Paper, let us first understand what is Computer Science Research Paper? So, Computer Science Research Paper is the paper which is written by professionals or scientists who are associated to Computer Science and Information Technology, or doing research study in these areas. If you are novel to this field then you can consult about this field from your supervisor or guide.

#### TECHNIQUES FOR WRITING A GOOD QUALITY RESEARCH PAPER:

**1. Choosing the topic:** In most cases, the topic is searched by the interest of author but it can be also suggested by the guides. You can have several topics and then you can judge that in which topic or subject you are finding yourself most comfortable. This can be done by asking several questions to yourself, like Will I be able to carry our search in this area? Will I find all necessary recourses to accomplish the search? Will I be able to find all information in this field area? If the answer of these types of questions will be "Yes" then you can choose that topic. In most of the cases, you may have to conduct the surveys and have to visit several places because this field is related to Computer Science and Information Technology. Also, you may have to do a lot of work to find all rise and falls regarding the various data of that subject. Sometimes, detailed information plays a vital role, instead of short information.

**2. Evaluators are human:** First thing to remember that evaluators are also human being. They are not only meant for rejecting a paper. They are here to evaluate your paper. So, present your Best.

**3. Think Like Evaluators:** If you are in a confusion or getting demotivated that your paper will be accepted by evaluators or not, then think and try to evaluate your paper like an Evaluator. Try to understand that what an evaluator wants in your research paper and automatically you will have your answer.

**4. Make blueprints of paper:** The outline is the plan or framework that will help you to arrange your thoughts. It will make your paper logical. But remember that all points of your outline must be related to the topic you have chosen.

**5. Ask your Guides:** If you are having any difficulty in your research, then do not hesitate to share your difficulty to your guide (if you have any). They will surely help you out and resolve your doubts. If you can't clarify what exactly you require for your work then ask the supervisor to help you with the alternative. He might also provide you the list of essential readings.

**6. Use of computer is recommended:** As you are doing research in the field of Computer Science, then this point is quite obvious.

**7. Use right software:** Always use good quality software packages. If you are not capable to judge good software then you can lose quality of your paper unknowingly. There are various software programs available to help you, which you can get through Internet.

**8. Use the Internet for help:** An excellent start for your paper can be by using the Google. It is an excellent search engine, where you can have your doubts resolved. You may also read some answers for the frequent question how to write my research paper or find model research paper. From the internet library you can download books. If you have all required books make important reading selecting and analyzing the specified information. Then put together research paper sketch out.

**9. Use and get big pictures:** Always use encyclopedias, Wikipedia to get pictures so that you can go into the depth.

**10. Bookmarks are useful:** When you read any book or magazine, you generally use bookmarks, right! It is a good habit, which helps to not to lose your continuity. You should always use bookmarks while searching on Internet also, which will make your search easier.

**11. Revise what you wrote:** When you write anything, always read it, summarize it and then finalize it.

© Copyright by Global Journals Inc.(US) | Guidelines Handbook

**12. Make all efforts:** Make all efforts to mention what you are going to write in your paper. That means always have a good start. Try to mention everything in introduction, that what is the need of a particular research paper. Polish your work by good skill of writing and always give an evaluator, what he wants.

**13. Have backups:** When you are going to do any important thing like making research paper, you should always have backup copies of it either in your computer or in paper. This will help you to not to lose any of your important.

**14. Produce good diagrams of your own:** Always try to include good charts or diagrams in your paper to improve quality. Using several and unnecessary diagrams will degrade the quality of your paper by creating "hotchpotch." So always, try to make and include those diagrams, which are made by your own to improve readability and understandability of your paper.

**15. Use of direct quotes:** When you do research relevant to literature, history or current affairs then use of quotes become essential but if study is relevant to science then use of quotes is not preferable.

**16. Use proper verb tense:** Use proper verb tenses in your paper. Use past tense, to present those events that happened. Use present tense to indicate events that are going on. Use future tense to indicate future happening events. Use of improper and wrong tenses will confuse the evaluator. Avoid the sentences that are incomplete.

**17. Never use online paper:** If you are getting any paper on Internet, then never use it as your research paper because it might be possible that evaluator has already seen it or maybe it is outdated version.

**Pick a good study spot:** To do your research studies always try to pick a spot, which is quiet. Every spot is not for studies. Spot that **18.** suits you choose it and proceed further.

**19. Know what you know:** Always try to know, what you know by making objectives. Else, you will be confused and cannot achieve your target.

**20. Use good quality grammar:** Always use a good quality grammar and use words that will throw positive impact on evaluator. Use of good quality grammar does not mean to use tough words, that for each word the evaluator has to go through dictionary. Do not start sentence with a conjunction. Do not fragment sentences. Eliminate one-word sentences. Ignore passive voice. Do not ever use a big word when a diminutive one would suffice. Verbs have to be in agreement with their subjects. Prepositions are not expressions to finish sentences with. It is incorrect to ever divide an infinitive. Avoid clichés like the disease. Also, always shun irritating alliteration. Use language that is simple and straight forward. put together a neat summary.

**21. Arrangement of information:** Each section of the main body should start with an opening sentence and there should be a changeover at the end of the section. Give only valid and powerful arguments to your topic. You may also maintain your arguments with records.

**22. Never start in last minute:** Always start at right time and give enough time to research work. Leaving everything to the last minute will degrade your paper and spoil your work.

**23. Multitasking in research is not good:** Doing several things at the same time proves bad habit in case of research activity. Research is an area, where everything has a particular time slot. Divide your research work in parts and do particular part in particular time slot.

**24. Never copy others' work:** Never copy others' work and give it your name because if evaluator has seen it anywhere you will be in trouble.

**25. Take proper rest and food:** No matter how many hours you spend for your research activity, if you are not taking care of your health then all your efforts will be in vain. For a quality research, study is must, and this can be done by taking proper rest and food.

**26. Go for seminars:** Attend seminars if the topic is relevant to your research area. Utilize all your resources.

© Copyright by Global Journals Inc.(US)| Guidelines Handbook

**27. Refresh your mind after intervals:** Try to give rest to your mind by listening to soft music or by sleeping in intervals. This will also improve your memory.

**28. Make colleagues:** Always try to make colleagues. No matter how sharper or intelligent you are, if you make colleagues you can have several ideas, which will be helpful for your research.

**Think technically:** Always think technically. If anything happens, then search its reasons, its benefits, and demerits. **29.**

**30. Think and then print:** When you will go to print your paper, notice that tables are not be split, headings are not detached from their descriptions, and page sequence is maintained.

sufficient. Use words properly, regardless of how others use them. Remove quotations. Puns are for kids, not grunt readers. Amplification is a billion times of inferior quality than sarcasm. **31. Adding unnecessary information:** Do not add unnecessary information, like, I have used MS Excel to draw graph. Do not add irrelevant and inappropriate material. These all will create superfluous. Foreign terminology and phrases are not apropos. One should NEVER take a broad view. Analogy in script is like feathers on a snake. Not at all use a large word when a very small one would be

**32. Never oversimplify everything:** To add material in your research paper, never go for oversimplification. This will definitely irritate the evaluator. Be more or less specific. Also too, by no means, ever use rhythmic redundancies. Contractions aren't essential and shouldn't be there used. Comparisons are as terrible as clichés. Give up ampersands and abbreviations, and so on. Remove commas, that are, not necessary. Parenthetical words however should be together with this in commas. Understatement is all the time the complete best way to put onward earth-shaking thoughts. Give a detailed literary review.

**33. Report concluded results:** Use concluded results. From raw data, filter the results and then conclude your studies based on measurements and observations taken. Significant figures and appropriate number of decimal places should be used. Parenthetical remarks are prohibitive. Proofread carefully at final stage. In the end give outline to your arguments. Spot out perspectives of further study of this subject. Justify your conclusion by at the bottom of them with sufficient justifications and examples.

**34. After conclusion:** Once you have concluded your research, the next most important step is to present your findings. Presentation is extremely important as it is the definite medium though which your research is going to be in print to the rest of the crowd. Care should be taken to categorize your thoughts well and present them in a logical and neat manner. A good quality research paper format is essential because it serves to highlight your research paper and bring to light all necessary aspects in your research.

#### INFORMAL GUIDELINES OF RESEARCH PAPER WRITING

#### **Key points to remember:**

- Submit all work in its final form.
- Write your paper in the form, which is presented in the guidelines using the template.
- $\bullet$ Please note the criterion for grading the final paper by peer-reviewers.

#### **Final Points:**

A purpose of organizing a research paper is to let people to interpret your effort selectively. The journal requires the following sections, submitted in the order listed, each section to start on a new page.

The introduction will be compiled from reference matter and will reflect the design processes or outline of basis that direct you to make study. As you will carry out the process of study, the method and process section will be constructed as like that. The result segment will show related statistics in nearly sequential order and will direct the reviewers next to the similar intellectual paths throughout the data that you took to carry out your study. The discussion section will provide understanding of the data and projections as to the implication of the results. The use of good quality references all through the paper will give the effort trustworthiness by representing an alertness of prior workings.

© Copyright by Global Journals Inc.(US) | Guidelines Handbook

Writing a research paper is not an easy job no matter how trouble-free the actual research or concept. Practice, excellent preparation, and controlled record keeping are the only means to make straightforward the progression.

#### **General style:**

Specific editorial column necessities for compliance of a manuscript will always take over from directions in these general guidelines.

To make a paper clear

· Adhere to recommended page limits

Mistakes to evade

- Insertion a title at the foot of a page with the subsequent text on the next page
- Separating a table/chart or figure impound each figure/table to a single page  $\bullet$
- Submitting a manuscript with pages out of sequence  $\bullet$

In every sections of your document

- · Use standard writing style including articles ("a", "the," etc.)
- · Keep on paying attention on the research topic of the paper
- · Use paragraphs to split each significant point (excluding for the abstract)
- · Align the primary line of each section
- · Present your points in sound order
- · Use present tense to report well accepted
- · Use past tense to describe specific results
- · Shun familiar wording, don't address the reviewer directly, and don't use slang, slang language, or superlatives

· Shun use of extra pictures - include only those figures essential to presenting results

#### **Title Page:**

Choose a revealing title. It should be short. It should not have non-standard acronyms or abbreviations. It should not exceed two printed lines. It should include the name(s) and address (es) of all authors.

© Copyright by Global Journals Inc.(US)| Guidelines Handbook

#### **Abstract:**

The summary should be two hundred words or less. It should briefly and clearly explain the key findings reported in the manuscript- must have precise statistics. It should not have abnormal acronyms or abbreviations. It should be logical in itself. Shun citing references at this point.

An abstract is a brief distinct paragraph summary of finished work or work in development. In a minute or less a reviewer can be taught the foundation behind the study, common approach to the problem, relevant results, and significant conclusions or new questions.

shortening the outcome. Sum up the study, with the subsequent elements in any summary. Try to maintain the initial two items to no more than one ruling each. Write your summary when your paper is completed because how can you write the summary of anything which is not yet written? Wealth of terminology is very essential in abstract. Yet, use comprehensive sentences and do not let go readability for briefness. You can maintain it succinct by phrasing sentences so that they provide more than lone rationale. The author can at this moment go straight to

- Reason of the study theory, overall issue, purpose
- Fundamental goal
- To the point depiction of the research
- Consequences, including *definite statistics* if the consequences are quantitative in nature, account quantitative data; results of any numerical analysis should be reported
- Significant conclusions or questions that track from the research(es)  $\bullet$

#### Approach:

- Single section, and succinct
- As a outline of job done, it is always written in past tense
- A conceptual should situate on its own, and not submit to any other part of the paper such as a form or table
- Center on shortening results bound background information to a verdict or two, if completely necessary
- What you account in an conceptual must be regular with what you reported in the manuscript
- Exact spelling, clearness of sentences and phrases, and appropriate reporting of quantities (proper units, important statistics) are just as significant in an abstract as they are anywhere else

#### **Introduction:**

The **Introduction** should "introduce" the manuscript. The reviewer should be presented with sufficient background information to be capable to comprehend and calculate the purpose of your study without having to submit to other works. The basis for the study should be offered. Give most important references but shun difficult to make a comprehensive appraisal of the topic. In the introduction, describe the problem visibly. If the problem is not acknowledged in a logical, reasonable way, the reviewer will have no attention in your result. Speak in common terms about techniques used to explain the problem, if needed, but do not present any particulars about the protocols here. Following approach can create a valuable beginning:

- Explain the value (significance) of the study
- Shield the model why did you employ this particular system or method? What is its compensation? You strength remark on its appropriateness from a abstract point of vision as well as point out sensible reasons for using it.
- Present a justification. Status your particular theory (es) or aim(s), and describe the logic that led you to choose them.
- Very for a short time explain the tentative propose and how it skilled the declared objectives.

#### Approach:

- Use past tense except for when referring to recognized facts. After all, the manuscript will be submitted after the entire job is done.
- Sort out your thoughts; manufacture one key point with every section. If you make the four points listed above, you will need a least of four paragraphs.

© Copyright by Global Journals Inc.(US) | Guidelines Handbook

- Present surroundings information only as desirable in order hold up a situation. The reviewer does not desire to read the whole thing you know about a topic.
- Shape the theory/purpose specifically do not take a broad view.
- As always, give awareness to spelling, simplicity and correctness of sentences and phrases.

#### **Procedures (Methods and Materials):**

principle while stating the situation. The purpose is to text all particular resources and broad procedures, so that another person may use some or all of the methods in one more study or referee the scientific value of your work. It is not to be a step by step report of the whole thing you did, nor is a methods section a set of orders. This part is supposed to be the easiest to carve if you have good skills. A sound written Procedures segment allows a capable scientist to replacement your results. Present precise information about your supplies. The suppliers and clarity of reagents can be helpful bits of information. Present methods in sequential order but linked methodologies can be grouped as a segment. Be concise when relating the protocols. Attempt for the least amount of information that would permit another capable scientist to spare your outcome but be cautious that vital information is integrated. The use of subheadings is suggested and ought to be synchronized with the results section. When a technique is used that has been well described in another object, mention the specific item describing a way but draw the basic

Materials:

- Explain materials individually only if the study is so complex that it saves liberty this way.  $\bullet$
- Embrace particular materials, and any tools or provisions that are not frequently found in laboratories.
- Do not take in frequently found.
- If use of a definite type of tools.
- Materials may be reported in a part section or else they may be recognized along with your measures.

#### Methods:

- Report the method (not particulars of each process that engaged the same methodology)
- Describe the method entirely  $\bullet$
- To be succinct, present methods under headings dedicated to specific dealings or groups of measures
- Simplify details how procedures were completed not how they were exclusively performed on a particular day.
- If well known procedures were used, account the procedure by name, possibly with reference, and that's all.

#### Approach:

- It is embarrassed or not possible to use vigorous voice when documenting methods with no using first person, which would focus the reviewer's interest on the researcher rather than the job. As a result when script up the methods most authors use third person passive voice.
- Use standard style in this and in every other part of the paper avoid familiar lists, and use full sentences.

#### What to keep away from

- Resources and methods are not a set of information.
- Skip all descriptive information and surroundings save it for the argument.
- Leave out information that is immaterial to a third party.

#### **Results:**

The principle of a results segment is to present and demonstrate your conclusion. Create this part a entirely objective details of the outcome, and save all understanding for the discussion.

The page length of this segment is set by the sum and types of data to be reported. Carry on to be to the point, by means of statistics and tables, if suitable, to present consequences most efficiently.You must obviously differentiate material that would usually be incorporated in a study editorial from any unprocessed data or additional appendix matter that would not be available. In fact, such matter should not be submitted at all except requested by the instructor.

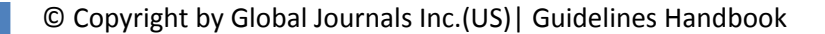

Content

- Sum up your conclusion in text and demonstrate them, if suitable, with figures and tables.
- In manuscript, explain each of your consequences, point the reader to remarks that are most appropriate.
- Present a background, such as by describing the question that was addressed by creation an exacting study.
- Explain results of control experiments and comprise remarks that are not accessible in a prescribed figure or table, if appropriate.

Examine your data, then prepare the analyzed (transformed) data in the form of a figure (graph), table, or in manuscript form. What to stay away from

- Do not discuss or infer your outcome, report surroundings information, or try to explain anything.  $\bullet$
- Not at all, take in raw data or intermediate calculations in a research manuscript.
- Do not present the similar data more than once.
- Manuscript should complement any figures or tables, not duplicate the identical information.
- Never confuse figures with tables there is a difference.

#### Approach

- $\bullet$ As forever, use past tense when you submit to your results, and put the whole thing in a reasonable order.
- Put figures and tables, appropriately numbered, in order at the end of the report
- If you desire, you may place your figures and tables properly within the text of your results part.

Figures and tables

- $\bullet$ If you put figures and tables at the end of the details, make certain that they are visibly distinguished from any attach appendix materials, such as raw facts
- Despite of position, each figure must be numbered one after the other and complete with subtitle
- In spite of position, each table must be titled, numbered one after the other and complete with heading
- All figure and table must be adequately complete that it could situate on its own, divide from text

#### **Discussion:**

The Discussion is expected the trickiest segment to write and describe. A lot of papers submitted for journal are discarded based on problems with the Discussion. There is no head of state for how long a argument should be. Position your understanding of the outcome visibly to lead the reviewer through your conclusions, and then finish the paper with a summing up of the implication of the study. The purpose here is to offer an understanding of your results and hold up for all of your conclusions, using facts from your research and generally accepted information, if suitable. The implication of result should be visibly described. Infer your data in the conversation in suitable depth. This means that when you clarify an observable fact you must explain mechanisms that may account for the observation. If your results vary from your prospect, make clear why that may have happened. If your results agree, then explain the theory that the proof supported. It is never suitable to just state that the data approved with prospect, and let it drop at that.

- Make a decision if each premise is supported, discarded, or if you cannot make a conclusion with assurance. Do not just dismiss a study or part of a study as "uncertain."
- Research papers are not acknowledged if the work is imperfect. Draw what conclusions you can based upon the results that you have, and take care of the study as a finished work
- You may propose future guidelines, such as how the experiment might be personalized to accomplish a new idea.
- Give details all of your remarks as much as possible, focus on mechanisms.
- Make a decision if the tentative design sufficiently addressed the theory, and whether or not it was correctly restricted.
- Try to present substitute explanations if sensible alternatives be present.
- One research will not counter an overall question, so maintain the large picture in mind, where do you go next? The best studies unlock new avenues of study. What questions remain?
- Recommendations for detailed papers will offer supplementary suggestions.

Approach:

- When you refer to information, differentiate data generated by your own studies from available information
- Submit to work done by specific persons (including you) in past tense.
- Submit to generally acknowledged facts and main beliefs in present tense.

#### © Copyright by Global Journals Inc.(US) | Guidelines Handbook

#### ADMINISTRATION RULES LISTED BEFORE SUBMITTING YOUR RESEARCH PAPER TO GLOBAL JOURNALS INC. (US)

Please carefully note down following rules and regulation before submitting your Research Paper to Global Journals Inc. (US):

**Segment Draft and Final Research Paper:** You have to strictly follow the template of research paper. If it is not done your paper may get rejected.

- The **major constraint** is that you must independently make all content, tables, graphs, and facts that are offered in the paper.  $\bullet$ You must write each part of the paper wholly on your own. The Peer-reviewers need to identify your own perceptive of the concepts in your own terms. NEVER extract straight from any foundation, and never rephrase someone else's analysis.
- Do not give permission to anyone else to "PROOFREAD" your manuscript.  $\bullet$
- Methods to avoid Plagiarism is applied by us on every paper, if found guilty, you will be blacklisted by all of our collaborated research groups, your institution will be informed for this and strict legal actions will be taken immediately.)
- To guard yourself and others from possible illegal use please do not permit anyone right to use to your paper and files.

#### CRITERION FOR GRADING A RESEARCH PAPER (COMPILATION) BY GLOBAL JOURNALS INC. (US)

**Please note that following table is only a Grading of "Paper Compilation" and not on "Performed/Stated Research" whose grading solely depends on Individual Assigned Peer Reviewer and Editorial Board Member. These can be available only on request and after decision of Paper. This report will be the property of Global Journals Inc. (US).**

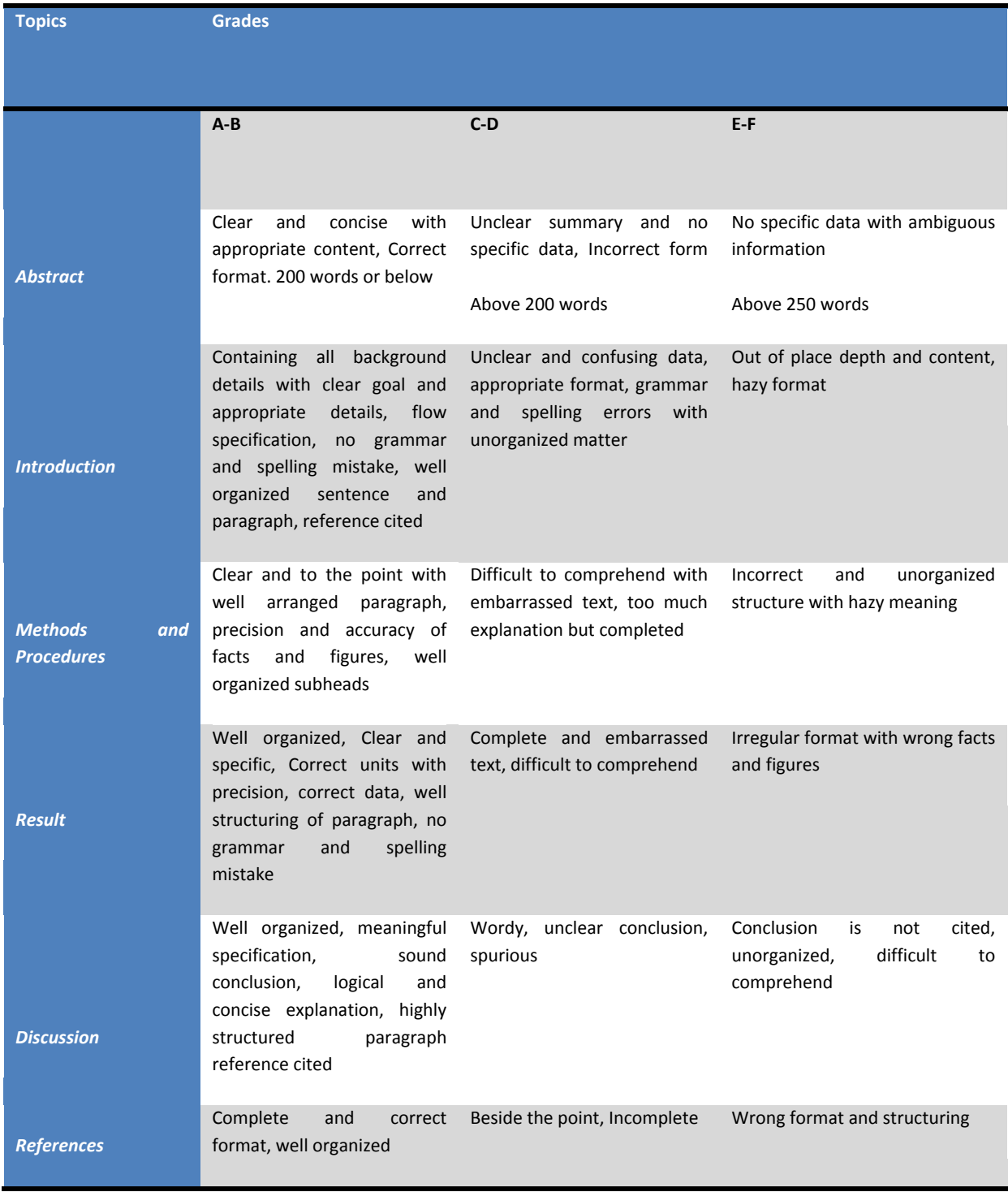

© Copyright by Global Journals Inc.(US) | Guidelines Handbook

## **INDEX**

### *A*

Augmentation · 1

#### *C*

Cascade · 24, 29, 31 Combinatorial · 7

#### *D*

Demonstration · 25

### *E*

Encryption · 20, 23 Enhanced  $\cdot$  1, 24 Equipped · 2 Excitation · 1, 2, 5, 6, 25, 31 Exhibits · 3, 8, 27

### *F*

Feasible · 18

### *I*

Imposed · 1, 24 Intruder · 23

#### *O*

Obstructions · 16

#### *P*

Polyphase · 7, 10, 11

## *Q*

Quqdrature · 24

#### *R*

Resonator · 21

## *S*

Simulated · 1, 5, 24, 31 Suburban · 16, 18

### *T*

Transient  $\cdot$  1, 6, 31

#### *W*

Waveform · 7, 8, 13

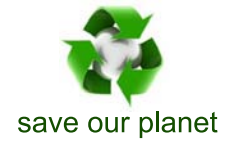

## Global Journal of Researches in Engineering

Visit us on the Web at www.GlobalJournals.org | www.EngineeringResearch.org or email us at helpdesk@globaljournals.org

 $\mathcal{O}$ 

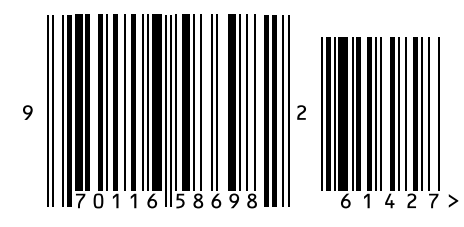

ISSN 9755861

Global Journals